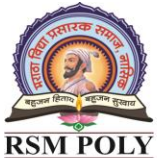

Udoji Maratha Boarding Campus, Near Pumping Station, Gangapur Road, Nashik-13.  $\overline{\text{RSM POLY}}$  Affiliated to MSBTE Mumbai, Approved by AICTE New Delhi, DTE Mumbai & Govt. of Maharashtra, Mumbai.

## *Subject COMPUTER GRAPHICS (22318)*

Prepared By: Prof.P.N.Patil (Department of Computer Technology) Page1 of 37

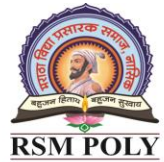

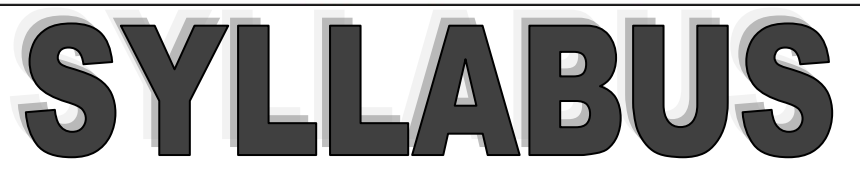

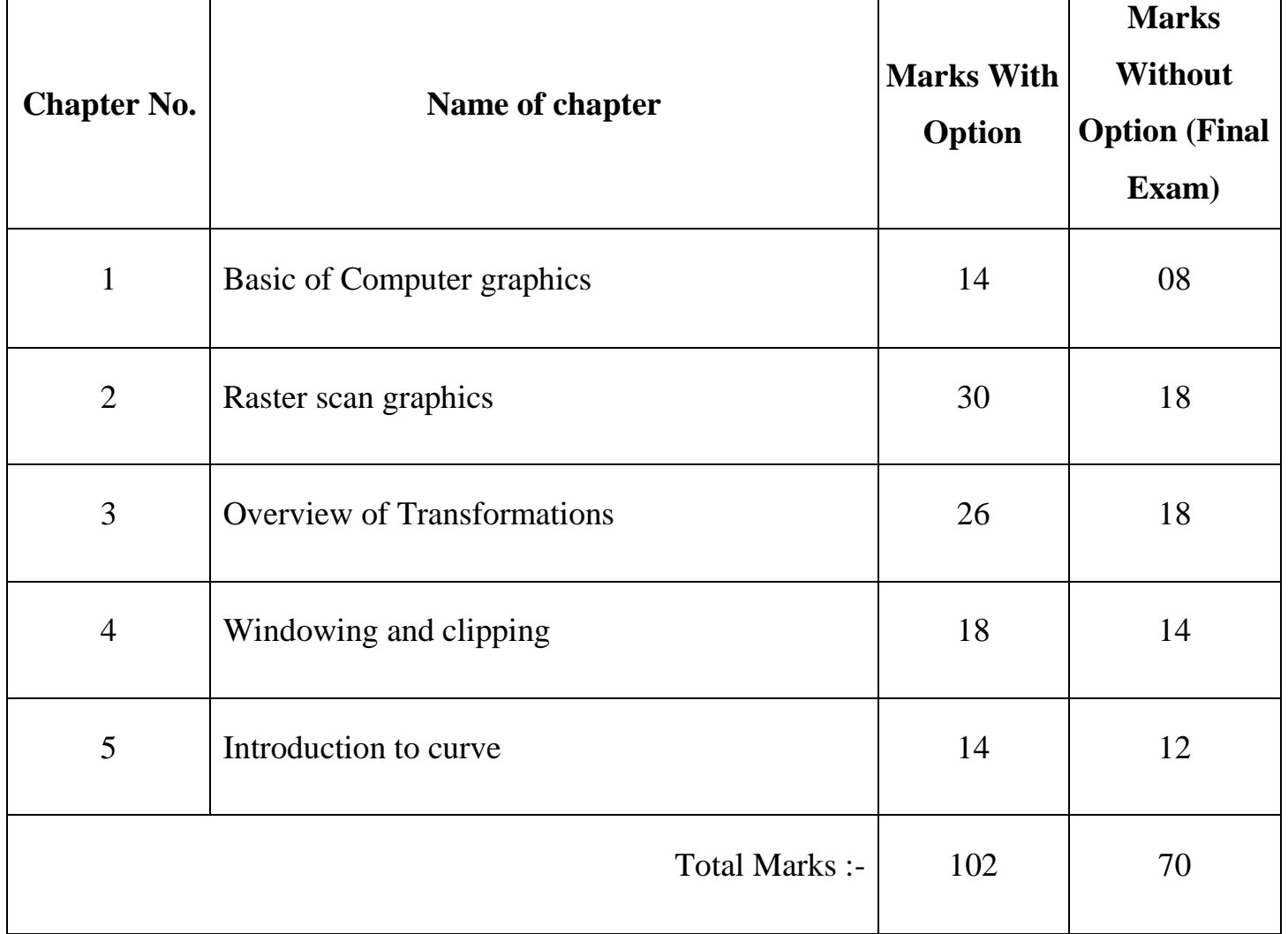

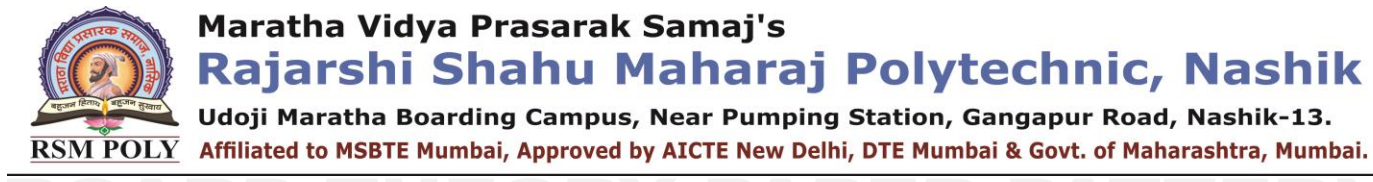

#### **BOARD** IEORY PAPER PAT <u>P2I</u> **FOR CGR(22318)**

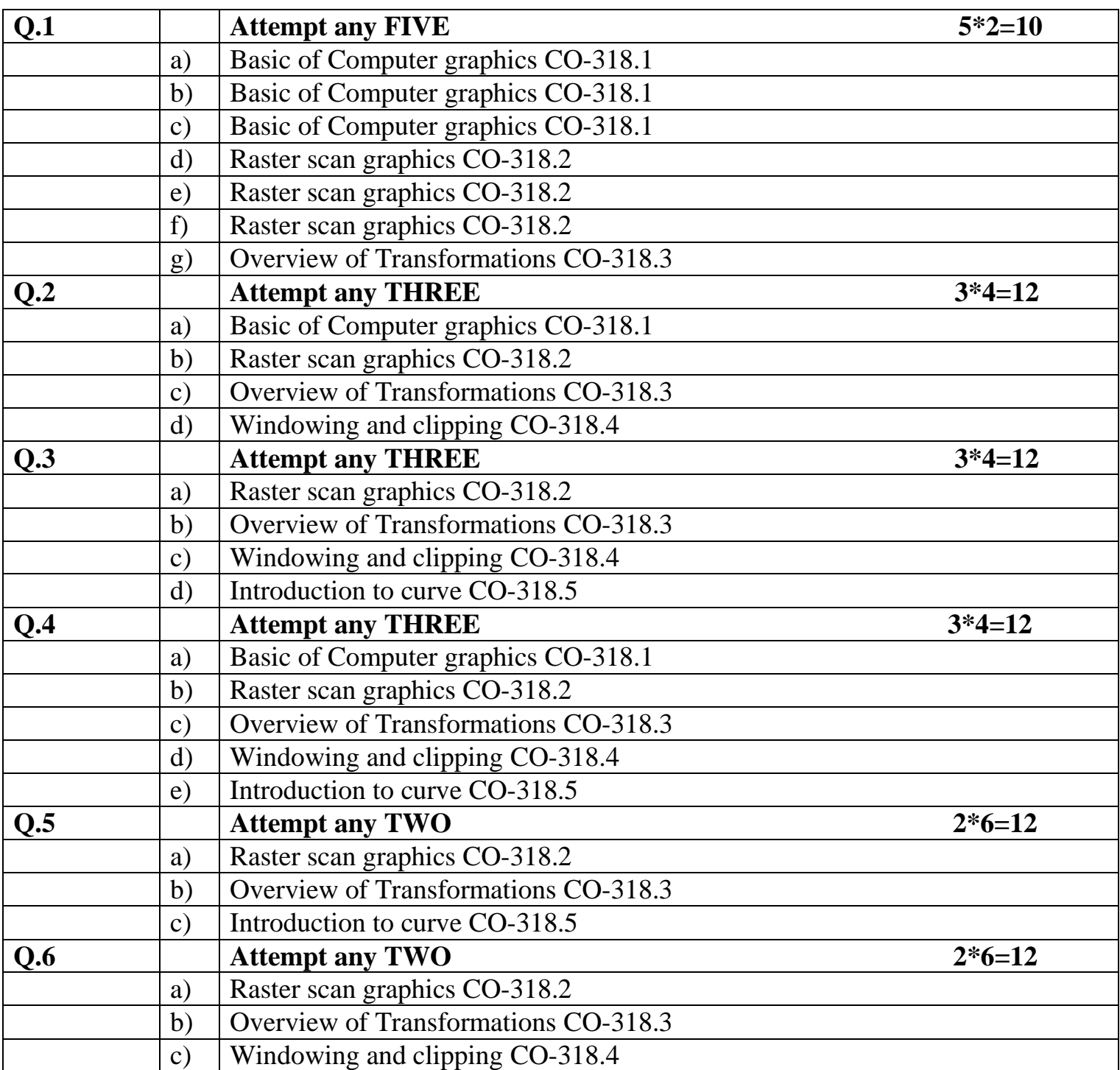

Prepared By: Prof.P.N.Patil (Department of Computer Technology) Page3 of 37

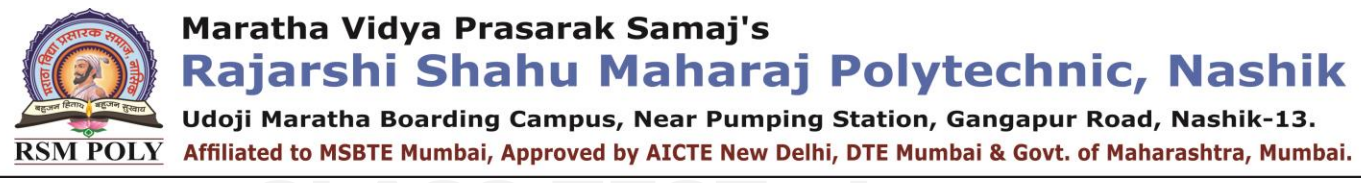

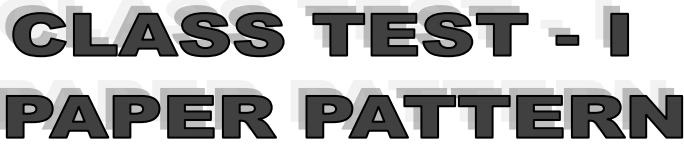

#### **Syllabus:-**

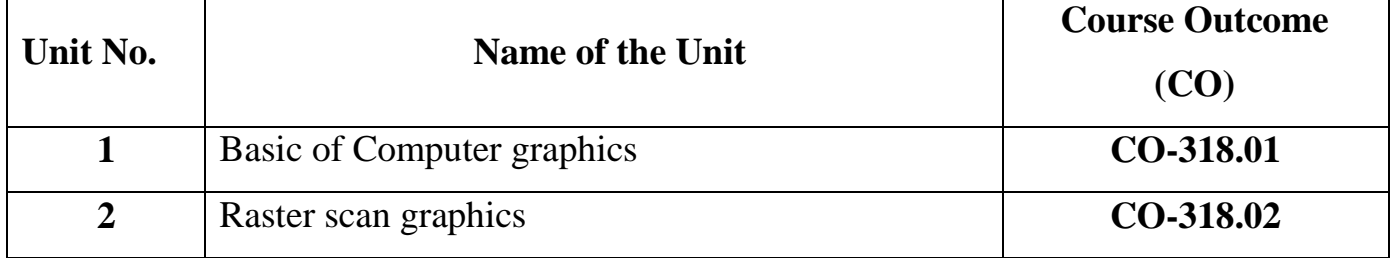

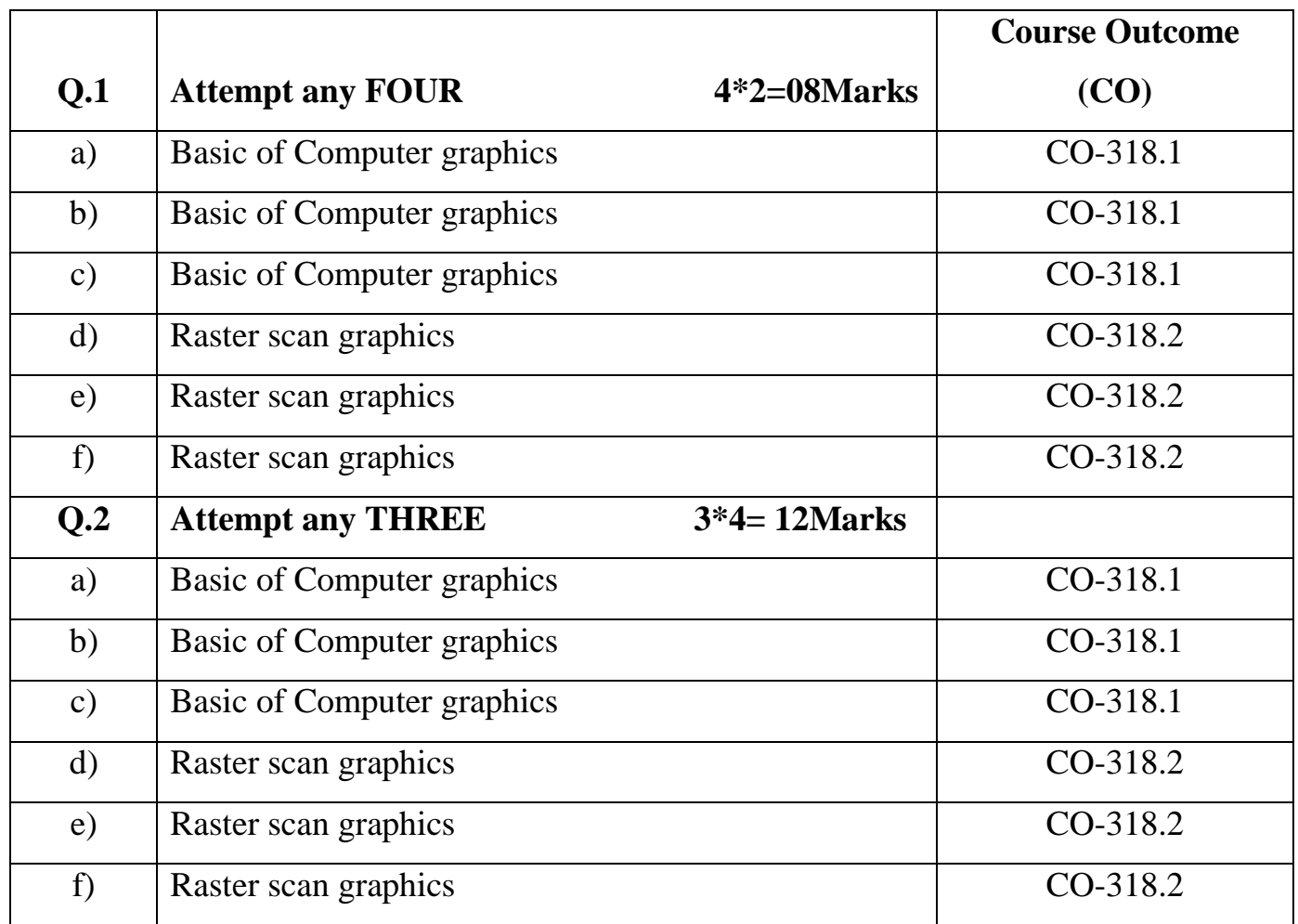

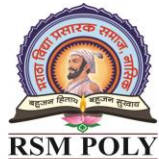

Udoji Maratha Boarding Campus, Near Pumping Station, Gangapur Road, Nashik-13. RSM POLY Affiliated to MSBTE Mumbai, Approved by AICTE New Delhi, DTE Mumbai & Govt. of Maharashtra, Mumbai.

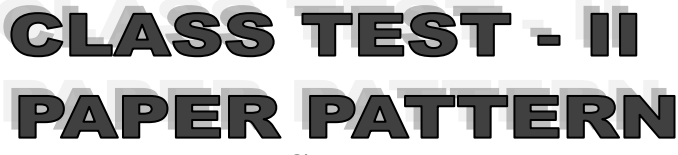

#### **Syllabus:-**

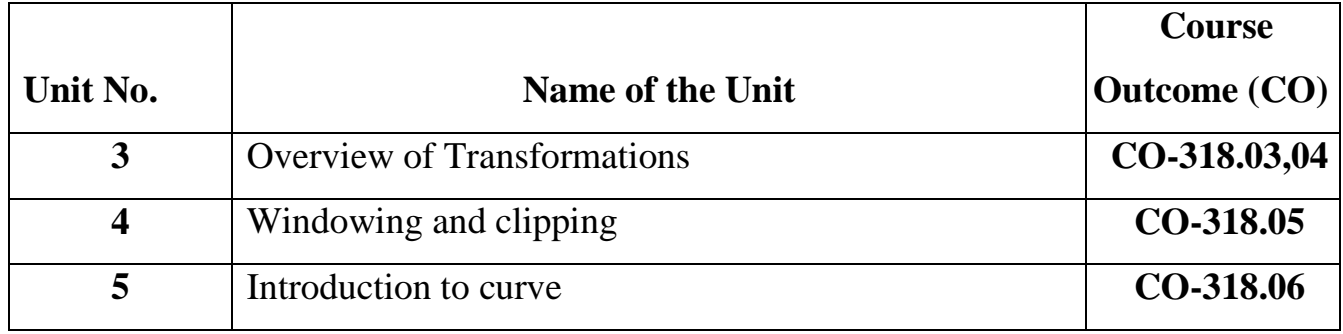

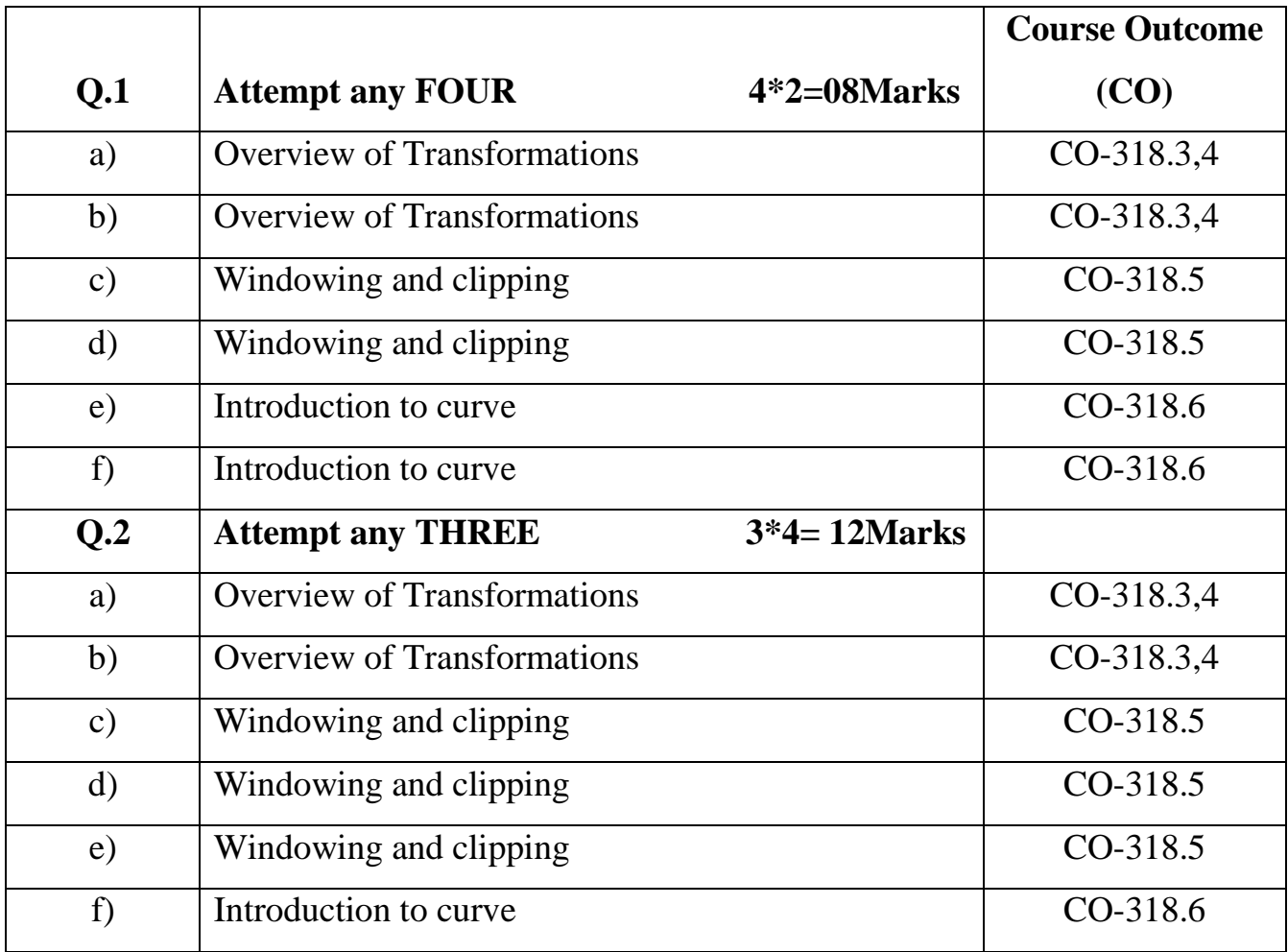

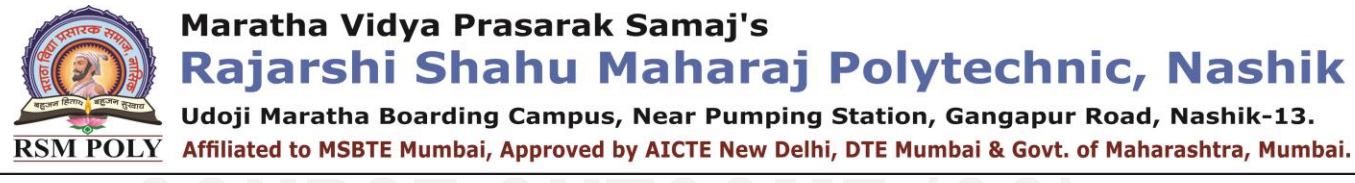

# URSE OUTCOME (

#### **COURSE: - COMPUTER GRAPHICS (22318)**

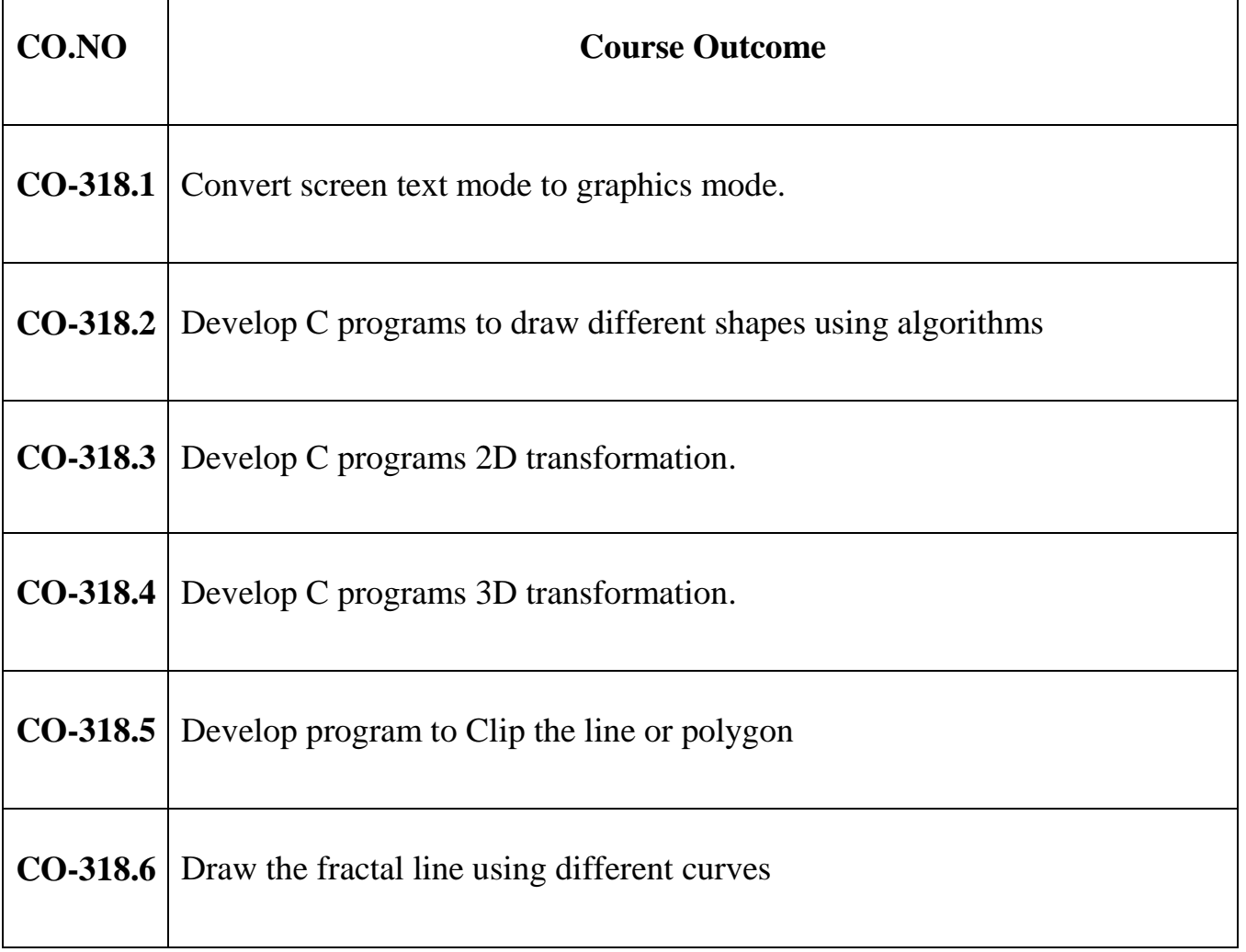

Rajarshi Shahu Maharaj Polytechnic, Nashik

Udoji Maratha Boarding Campus, Near Pumping Station, Gangapur Road, Nashik-13.  $\overline{\text{RSM POLY}}$  Affiliated to MSBTE Mumbai, Approved by AICTE New Delhi, DTE Mumbai & Govt, of Maharashtra, Mumbai,

## **1. Basic of Computer graphics**

**-------------------------------------------------------------------------------------------------**

#### **Position in Question Paper Total Marks-14**

**Q.1. a)2-Marks. Q.1. b)2-Marks. Q.1. c)2-Marks. Q.2. a)4-Marks. Q.4. a)4-Marks.**

**-------------------------------------------------------------------------------------------------**

## **Descriptive Question**

1) Define

a) Pixel

- b) Frame buffer
- 2) Give characteristics of display adapter
- 3) Explain raster scan
- 4) Differentiate between random scan and raster scan
- 5) Compare Bitmap Graphics and Vector based graphics.
- 6) Define aspect ratio. Give one example of an aspect ratio
- 7) List any four applications of computer graphics.
- 8) Define virtual reality. List any two advantages of virtual reality.
- 9) Describe the vector scan display techniques with neat diagram.
- 10) Difference between virtual and augmented reality
- 11) Define display devices and explain types of display devices in details
- 12) List various graphics standards
- 13) List attributes of line segment and text

## **MCQ Question**

### **(Total number of Question=Marks\*3=8\*3=24)**

- 1. Which devices provide positional information to the graphics system?
	- a) Input devices b) Output devices

Prepared By: Prof.P.N.Patil (Department of Computer Technology) Page7 of 37

Rajarshi Shahu Maharaj Polytechnic, Nashik Udoji Maratha Boarding Campus, Near Pumping Station, Gangapur Road, Nashik-13. RSM POLY Affiliated to MSBTE Mumbai, Approved by AICTE New Delhi, DTE Mumbai & Govt. of Maharashtra, Mumbai.

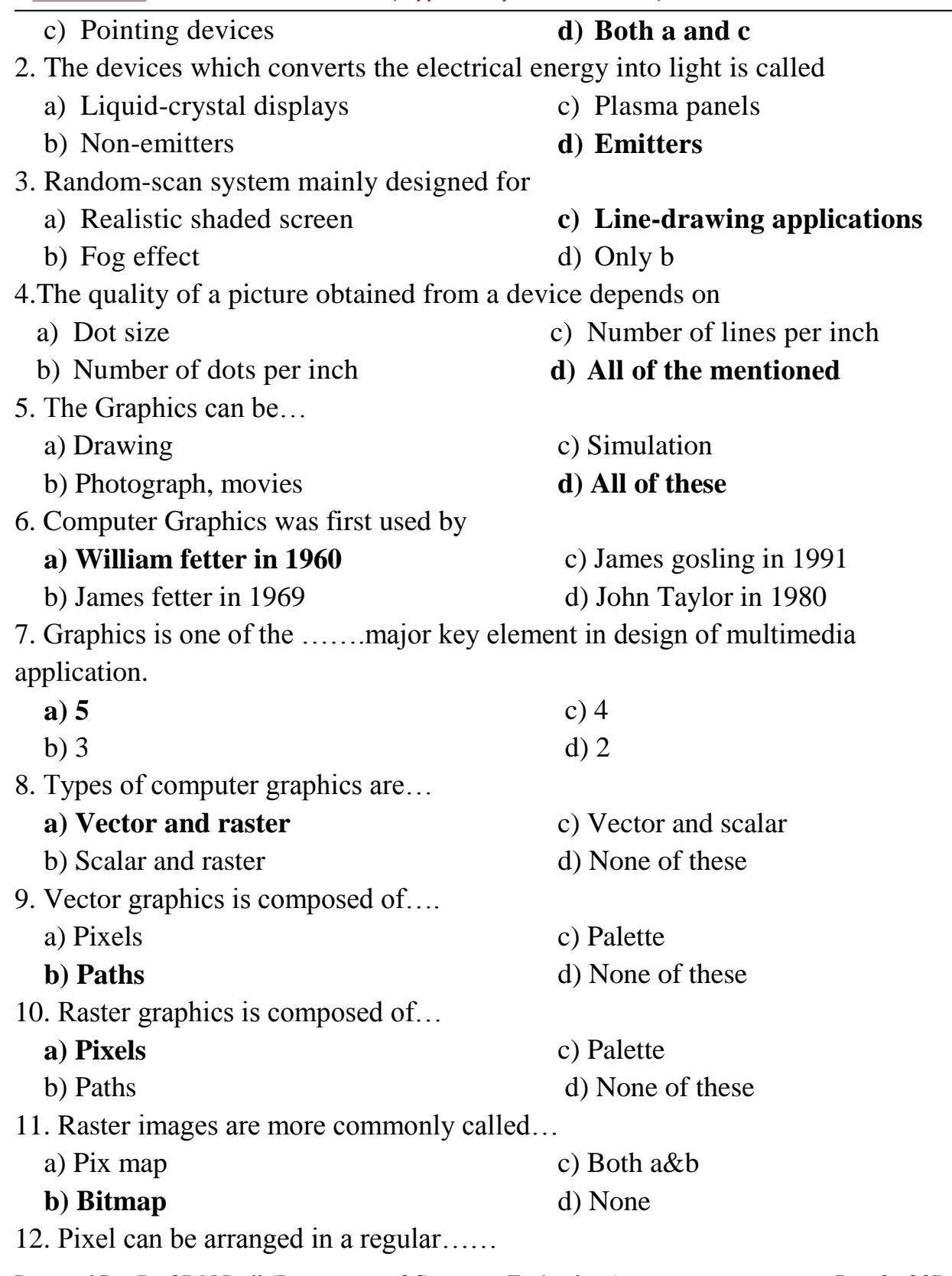

Prepared By: Prof.P.N.Patil (Department of Computer Technology) Page8 of 37

Rajarshi Shahu Maharaj Polytechnic, Nashik

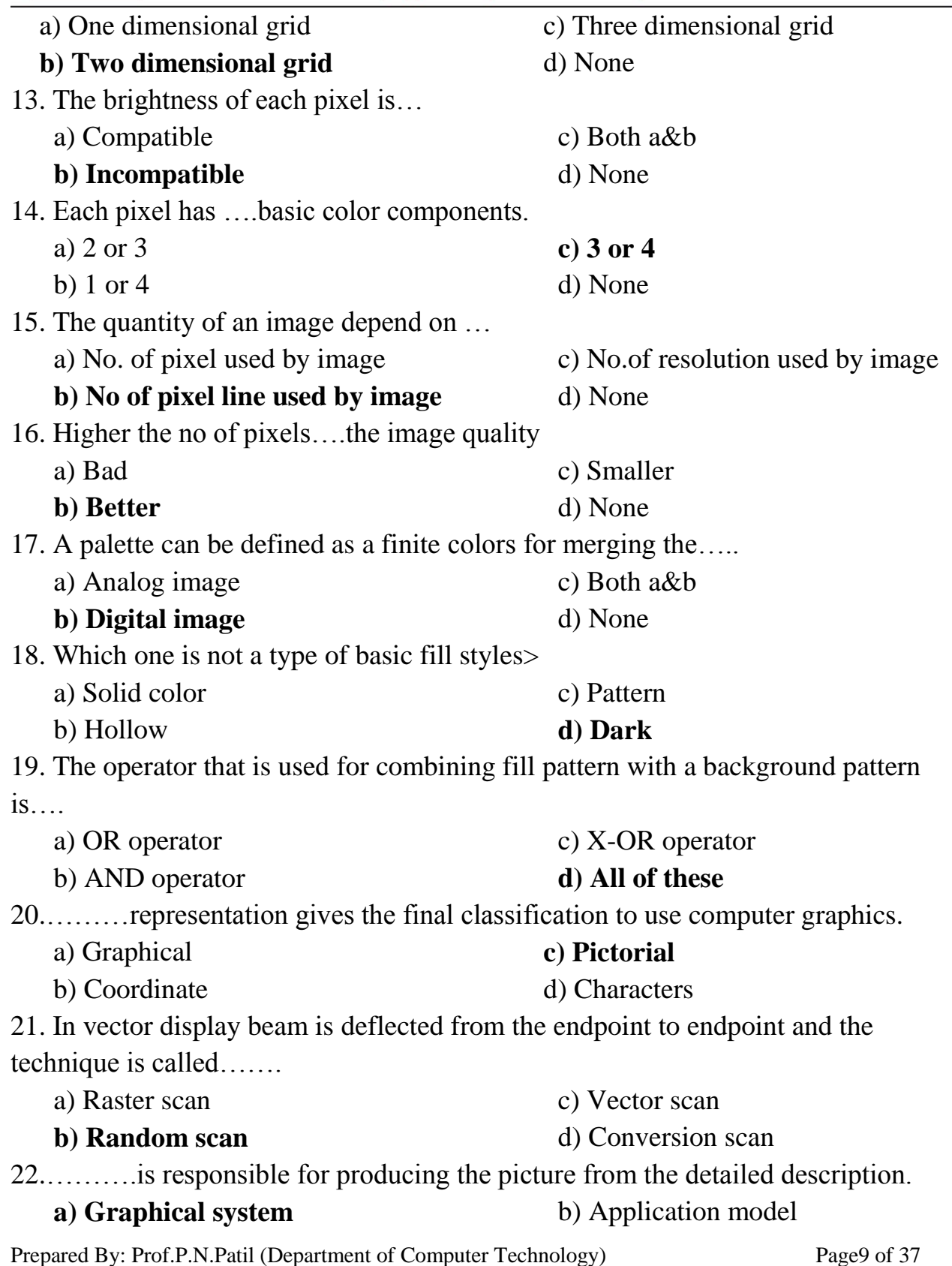

Udoji Maratha Boarding Campus, Near Pumping Station, Gangapur Road, Nashik-13. RSM POLY Affiliated to MSBTE Mumbai, Approved by AICTE New Delhi, DTE Mumbai & Govt. of Maharashtra, Mumbai.

c) Conceptual model d) Application program

- 23. The raster scan generator produces……that generate the raster scan.
	- a) Pixel values **c) Deflection signals**
	- b) Deflection beam d) None

24. To create scenes, images, pictures and also animated lectures ….acts as a very powerful tool

a) Graphics packages

#### **c) Graphics software**

b) Graphics controller

#### d) Graphics card

Rajarshi Shahu Maharaj Polytechnic, Nashik

Udoji Maratha Boarding Campus, Near Pumping Station, Gangapur Road, Nashik-13.  $\overline{\text{RSM POLY}}$  Affiliated to MSBTE Mumbai, Approved by AICTE New Delhi, DTE Mumbai & Govt, of Maharashtra, Mumbai,

## **2. Raster scan graphics**

**-------------------------------------------------------------------------------------------------**

#### **Position in Question Paper Total Marks-30**

- **Q.1. d) 2-Marks.**
- **Q.1. e) 2-Marks.**
- **Q.1. f) 2-Marks.**
- **Q.2. b) 4-Marks.**
- **Q.3. a) 4-Marks.**
- **Q.4. b) 4-Marks.**
- **Q.5. a) 6-Marks.**
- **Q.6. a) 6-Marks.**

#### **-------------------------------------------------------------------------------------------------**

## **Descriptive Question**

- 1) State two line drawing algorithms
- 2) List types of polygon
- 3) List various polygon filling algorithms
- 4) Explain and write steps for DDA line drawing algorithm
- 5) Explain stroke method and bitmap method with example
- 6) Consider line from (4, 4) to (12, 9). Use Bresenham's algorithm to rasterize this line.
- 7) Explain boundary fill algorithm with pseudo code. Also mention its limitations if any.
- 8) Derive the expression for decision parameter used in Bresenham's circle drawing algorithm.
- 9) Define convex and concave polygons.

10) Rephrase the Bresenham's algorithm to plot 1/8th of the circle and write the algorithm required to plot the same.

11) State the different character generation methods. Describe any one with diagram.

12) Consider the line from (0, 0) to (4, 6). Use the simple DDA algorithm to rasterize this line.

Prepared By: Prof.P.N.Patil (Department of Computer Technology) Page11 of 37

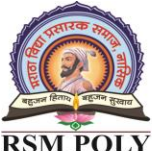

Udoji Maratha Boarding Campus, Near Pumping Station, Gangapur Road, Nashik-13. RSM POLY Affiliated to MSBTE Mumbai, Approved by AICTE New Delhi, DTE Mumbai & Govt. of Maharashtra, Mumbai.

13) Consider the line from (5, 5) to (13, 9). Use the Bresenham's algorithm to rasterize the line.

14) List any two line drawing algorithms. Also, list two merits of any line drawing algorithm

- 15) write a Program in  $\degree$ C $\degree$  for DDA Circle drawing algorithm
- 16) Explain Symmetry of circle
- 17) Explain even out and winding number method for test the point is outside or

inside the polygon

## **MCQ Question**

#### **(Total number of Question=Marks\*3=18\*3=54)**

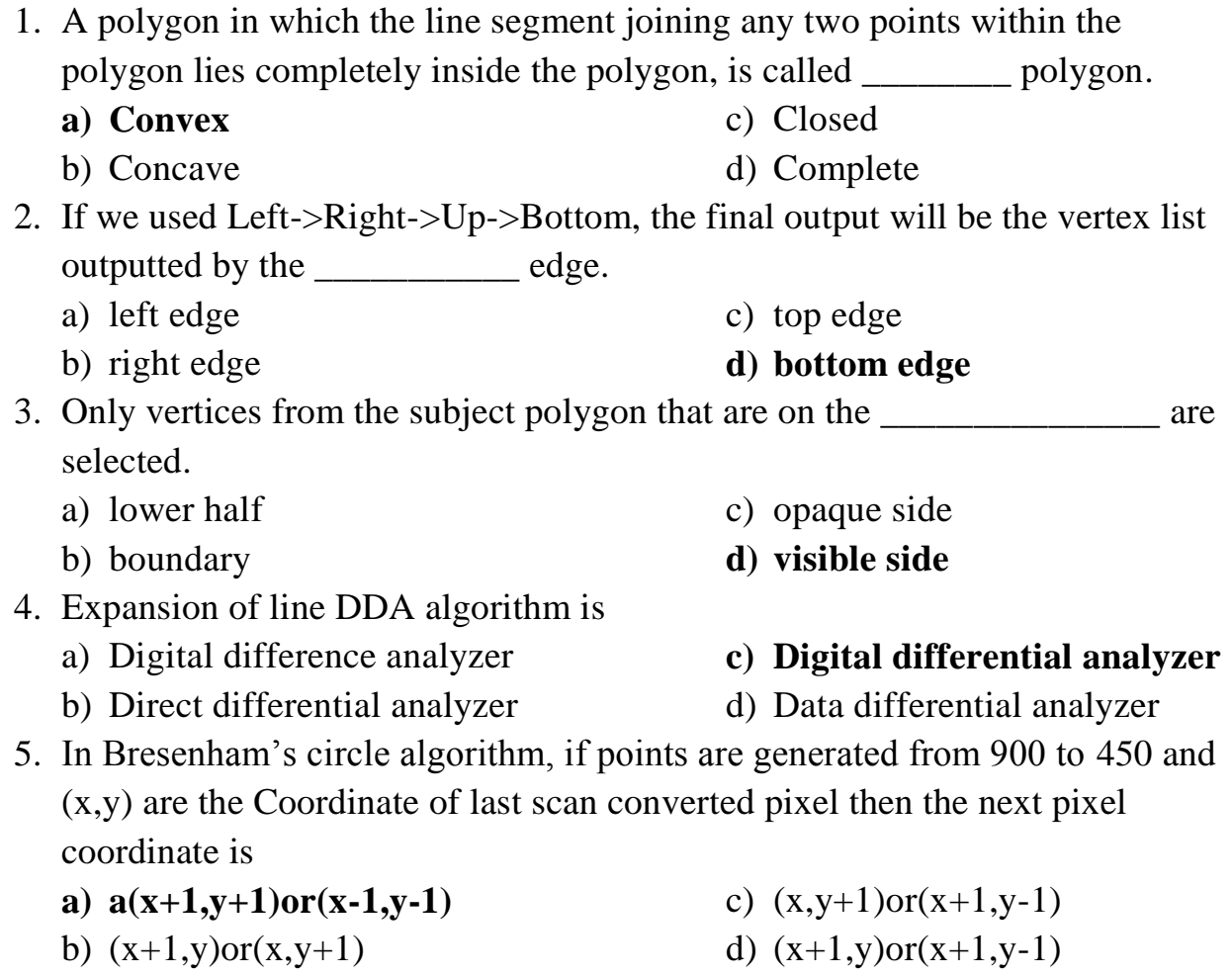

Maratha Vidya Prasarak Samaj's Rajarshi Shahu Maharaj Polytechnic, Nashik Udoji Maratha Boarding Campus, Near Pumping Station, Gangapur Road, Nashik-13.  $\overline{\text{RSM POLY}}$  Affiliated to MSBTE Mumbai, Approved by AICTE New Delhi, DTE Mumbai & Govt. of Maharashtra, Mumbai. 6. For lines with slope magnitude  $|m|<1$ , ?x can be a) A set corresponding vertical deflection **b) A set proportional to a small horizontal deflection voltage** c) Only a d) All of the mentioned 7. In a boundary fill algorithm for filling polygon, boundary defined regions may be either connected or connected. a) 2,4 c) 8,16 **b) 4,8** d) 8,6 8. The reflection matrix of a point  $P(x,y)$  about the straight line  $y = -x$  is CO-2 a) a c) c **b) b**<br> **check** wheather following point A is inside or out side d) d of polygo 3 inside 9. c) c a) a **b) b** d) d Find out Concave  $d$  $\mathbf{r}$  $a)$ 10. **a) a** c) c d) d b) b 11. Consider the following statement: "The boundary is specified in a single color, and the

algorithm proceeds pixel by pixel until the boundary color is encountered. "The above statement defines which of the following algorithms?

- a) Scan-line fill algorithm
- c) Entire fill algorithm

**b) Boundary-fill algorithm**

- d) Slide curve algorithm
- 12. What are Random scan and Raster scan techniques**?**
	- **a) Techniques to display an image on the screen**
	- b) Line Drawing Techniques

. Udoji Maratha Boarding Campus, Near Pumping Station, Gangapur Road, Nashik-13.  $\overline{\text{RSM POLY}}$  Affiliated to MSBTE Mumbai, Approved by AICTE New Delhi, DTE Mumbai & Govt. of Maharashtra, Mumbai.

c) Both a. and b.

c) Polygon Drawing Techniques

d) None of the above

13. Which among the following is best suited for a smooth line drawing on the screen?

#### **a) Random Scan Display Algorithm**

b) Raster Scan Display Algorithm d) None of the above

14. Which of the following options is correct in accordance with the Random Scan Display Algorithm?

a) It is best suited for line drawing algorithm.

b) It has a high resolution.

c) It has an electron beam which strikes only that part of the screen where the drawing is needed.

#### **d) All of the above**

15. The resolution of raster scan display is

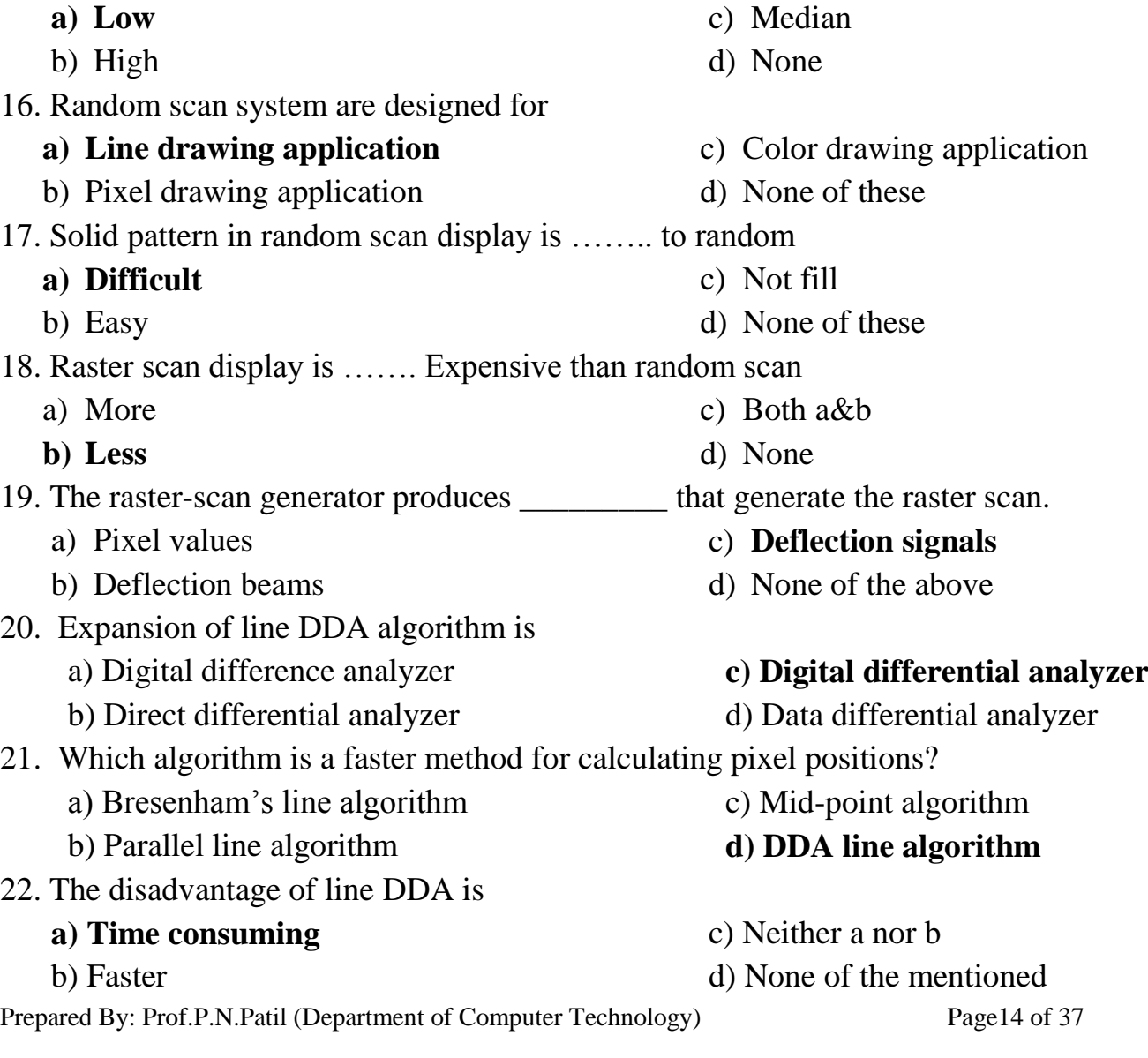

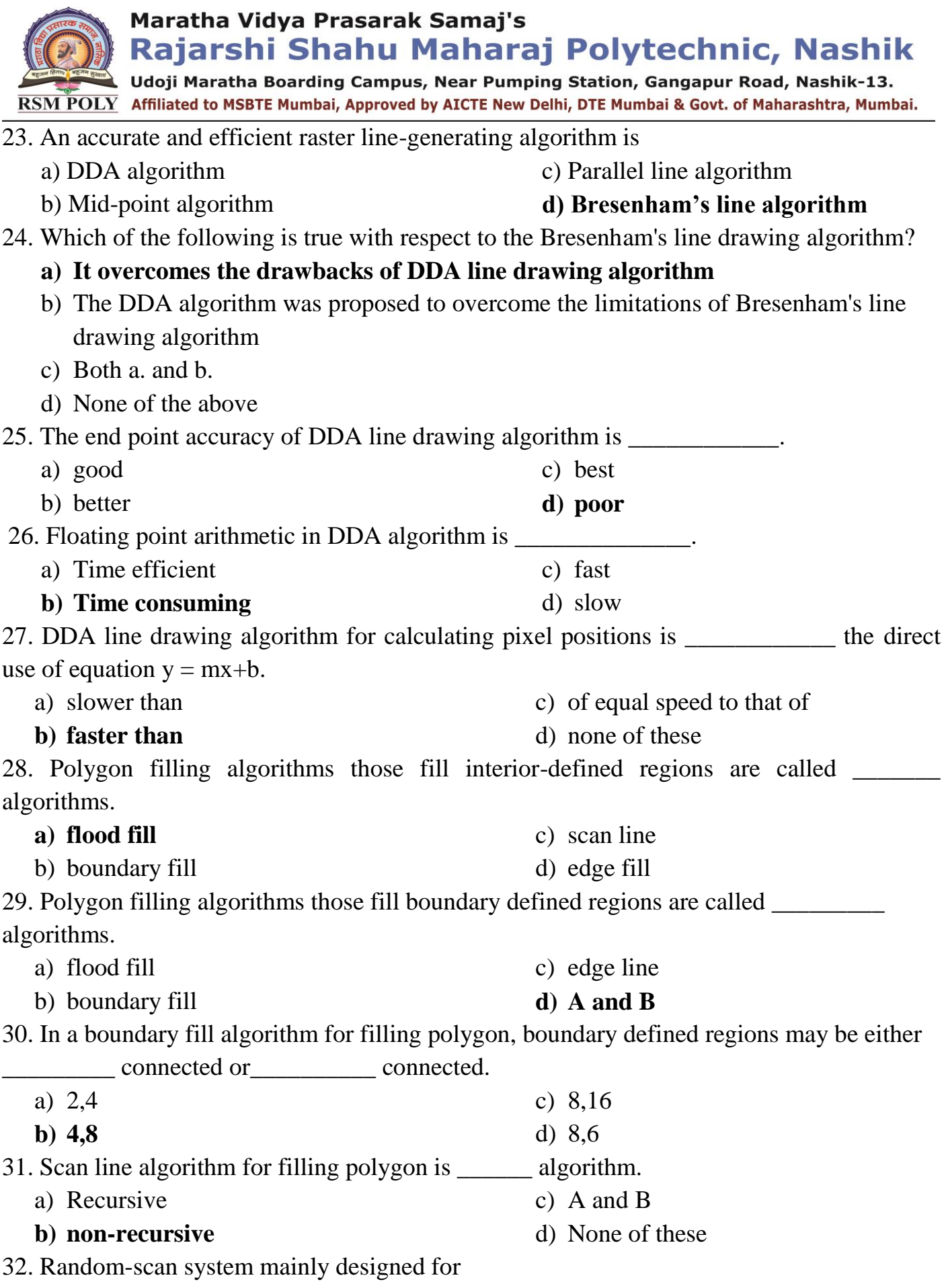

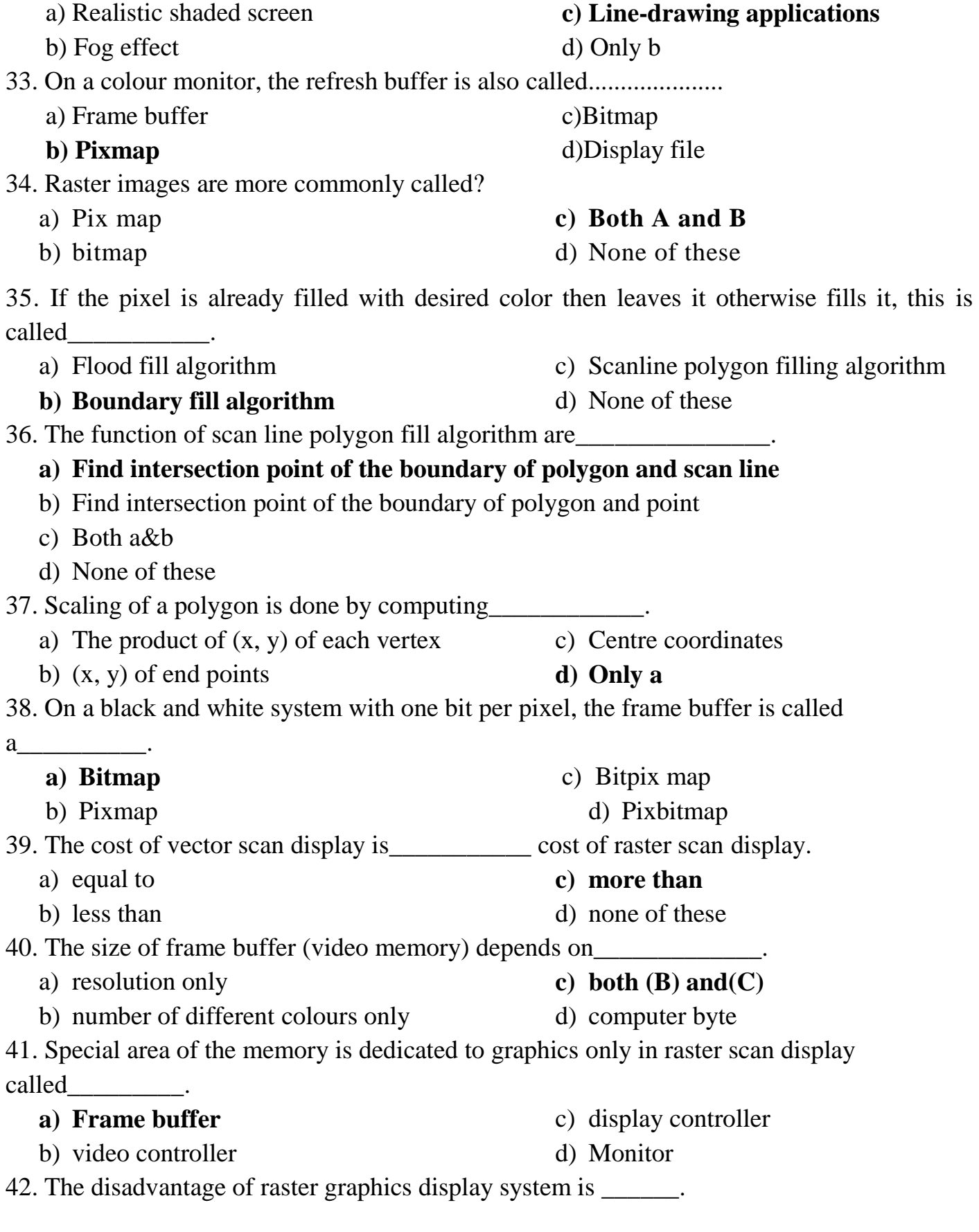

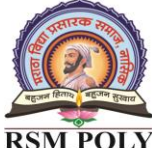

Udoji Maratha Boarding Campus, Near Pumping Station, Gangapur Road, Nashik-13.  $\overline{\text{RSM POLY}}$  Affiliated to MSBTE Mumbai, Approved by AICTE New Delhi, DTE Mumbai & Govt. of Maharashtra, Mumbai.

#### **a) It require large number of frame buffer memory cycles needed for video scan out**

- b) The burden of image generation is on the main CPU
- c) Insufficient frame buffer memory band width
- d) All of these
- 43. Which is not true statement for raster scan generator.
	- a) It produces deflection signals
	- b) It consists of raster scan generator, x&y address register & pixel

#### **c) it receive the intensity information of each pixel from frame buffer**

- d) it controls the x&y address registers
- 44. What is true about DDA algorithm for scan conversion of a line
	- a) General purpose method

#### **b) Incremental**

- c) current calculation is independent of previous step
- d) Is slower than the use of line equation
- 45. In DDA algorithm for scan conversion of line
	- a) if  $|m| \leq 1$  then  $dx=1$

c) if  $|m| \leq 1$  then  $dy=1$ 

b) if  $|m|>=1$  then  $dx=1$ 

- d) none of the above
- 46. Which of these is true about Bresenham's Line Algorithm?

#### **a) Highly efficient incremental method**

- b) Uses scan conversion
- c) uses integer addition, subtraction and multiplication by 2
- d) all of the above

47. Integer addition, subtraction and multiplication by 2 in Bresenham's Line Algorithm can be done by

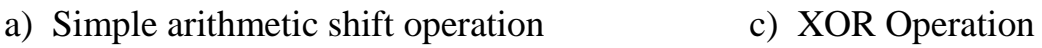

**b) circular shift operation** d) none of the above

48. In Bresenham's algorithm for scan conversion of line

- **a) d=2dy-dx** c)  $d=4dy-dx$
- b)  $d=2dx-dy$ d)  $d=4dx-dy$
- 49. What is true about the Bresenhem's Circle algorithm?
	- **a**) **if d<0 then d=d+4x+6**

b) if  $d>0$  then  $d=d+4x+6$ 

- c) if  $d < 0$  then  $d=d+4(x-y)+10$  and y d) none of the above
- 50. Which of these is a characteristic of midpoint circle algorithm?
	- a) Produces pixel points for an semicircle
	- b) Produces pixel points for an quadrant

#### **c) Produces pixel points for an octant**

Prepared By: Prof.P.N.Patil (Department of Computer Technology) Page17 of 37

Udoji Maratha Boarding Campus, Near Pumping Station, Gangapur Road, Nashik-13.  $\overline{\text{RSM POLY}}$  Affiliated to MSBTE Mumbai, Approved by AICTE New Delhi, DTE Mumbai & Govt. of Maharashtra, Mumbai.

d) none of the above

- 51. What is the initial value for the decision parameter in midpoint circle algorithm?
	- a) 5/4-r
	- b) 4/5-r

52. The DDA algorithm is a faster method for calculating pixel positions than the direct use of Eq.  $y = m.x + b$ .

#### **a) TRUE** b) FALSE

53. The method which used either delta x or delta y, whichever is larger, is chosen as one raster unit to draw the line .the algorithm is called?

- a) Bresenham`s Line Algorithm
- b) Generalized Bresenham`s Algorithm

54. Floating point arithmetic in DDA algorithm is

- a) time efficient
- **b) time consuming**
- **c) DDA Line Algorithm**
- d) Midpoint Line Algorithm

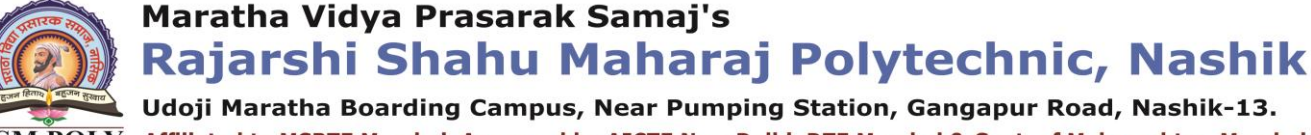

d) r-4/5

c) r-5/4

c) Fast d) slow

Rajarshi Shahu Maharaj Polytechnic, Nashik

Udoji Maratha Boarding Campus, Near Pumping Station, Gangapur Road, Nashik-13.  $\overline{\text{RSM POLY}}$  Affiliated to MSBTE Mumbai, Approved by AICTE New Delhi, DTE Mumbai & Govt, of Maharashtra, Mumbai,

## **3. Overview of Transformations**

**------------------------------------------------------------------------------------------------**

**Position in Question Paper Total Marks-26** 

**Q.1. g) 2-Marks. Q.2. c) 4-Marks. Q.3. b) 4-Marks. Q.4. c) 4-Marks. Q.5. b) 6-Marks. Q.6. b) 6-Marks.**

**-------------------------------------------------------------------------------------------------**

## **Descriptive Question**

- 1) Give matrix representation for 2D scaling
- 2) List out basic transformation techniques. Explain scaling transformation with respect to 2D
- 3) Explain types of parallel projection wit example
- 4) Consider the square A  $(1, 0)$ , B  $(0, 0)$ , C  $(0, 1)$ , D  $(1, I)$ . Rotate the square ABCD by  $45^{\circ}$  anticlockwise about point A (1.0).
- 5) Rotate a triangle defined by  $A(0,0)$ ,  $B(6,0)$ ,  $\& C(3,3)$  by 90 degree about origin in anti-clock wise direction
- 6) Write matrices in homogeneous co-ordinates system for 3D scaling transformation.
- 7) What is homogeneous co-ordinate? Why is it required?
- 8) Write the transformation matrix for y-shear.
- 9) Translate the polygon with co-ordinates A  $(3, 6)$ , B  $(8, 11)$ , & C  $(11, 3)$  by 2 units in X direction and 3 units in Y direction.

10) Obtain a transformation matrix for rotating an object about a specified pivot point.

11) Consider a square A (1, 0), B (0, 0), C (0, 1), D (1, 1). Rotate the square by 45 degree anti-clockwise direction followed by reflection about X-axis.

12)Apply the shearing transformation to square with  $A(0,0)$ ,  $B(1,0)$ ,  $C(1,1)$ ,  $D(0,1)$ as given below.

Prepared By: Prof.P.N.Patil (Department of Computer Technology) Page19 of 37

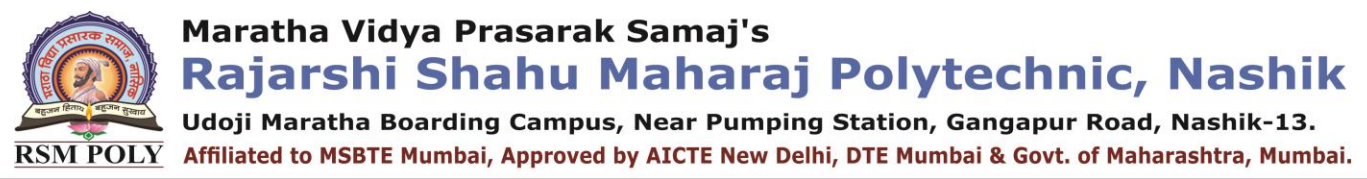

Shear Parameter value of  $0.5$  relative to the line Yref  $= -1$ .

Shear Parameter value of 0.5 relative to the line  $Xref = -1$ .

13) Perform a 45 degree rotation of triangle A (0, 0), B (1, 1), C (5, 2) about the origin

About  $P(-1,-1)$ 

14) Obtain a transformation matrix for rotating an object about a specified pivot point.

15) Perform a 45 rotation of a triangle A  $(0, 0)$ , B  $(1, 1)$ , C  $(5, 2)$  about the origin About  $P(-1, -1)$ 

## **MCQ Question**

## **(Total number of Question=Marks\*3=18\*3=54)**

- 1. In perspective projection, the line of projection are not parallel, instead, they all coverage at a single point called?
	- a) Center of projection
	- b) Projection reference point
	- **c) Center of projection or projection reference point**
	- d) Interaction point
- 2. The types of projection are
	- **a) Parallel projection and perspective projection**
	- b) Perpendicular and perspective projection
	- c) Parallel projection and Perpendicular projection
	- d) None of these
- 3. If point are expressed in homogeneous coordinates then the pair of  $(x, y)$  is represented as
	- a)  $(x', y', z')$ **c) (x', y', w)**
	- b)  $(x, y, z)$ d)  $(x', y', w')$
- 4. After rotating a triangle having  $A(0,0),B(6,0),C(3,3)$  by 90 about origin in anticlockwise direction, then result in triangle will be\_\_\_\_\_.
	- a)  $A(0,0), B(3,-3), C(0,6)$ c)  $A(0,0), B(0,-6), C(3,-3)$
	- b)  $A(0,0), B(-3,3), C(0,6)$ **d) A(0,0),B(0,6),C(-3,3)**

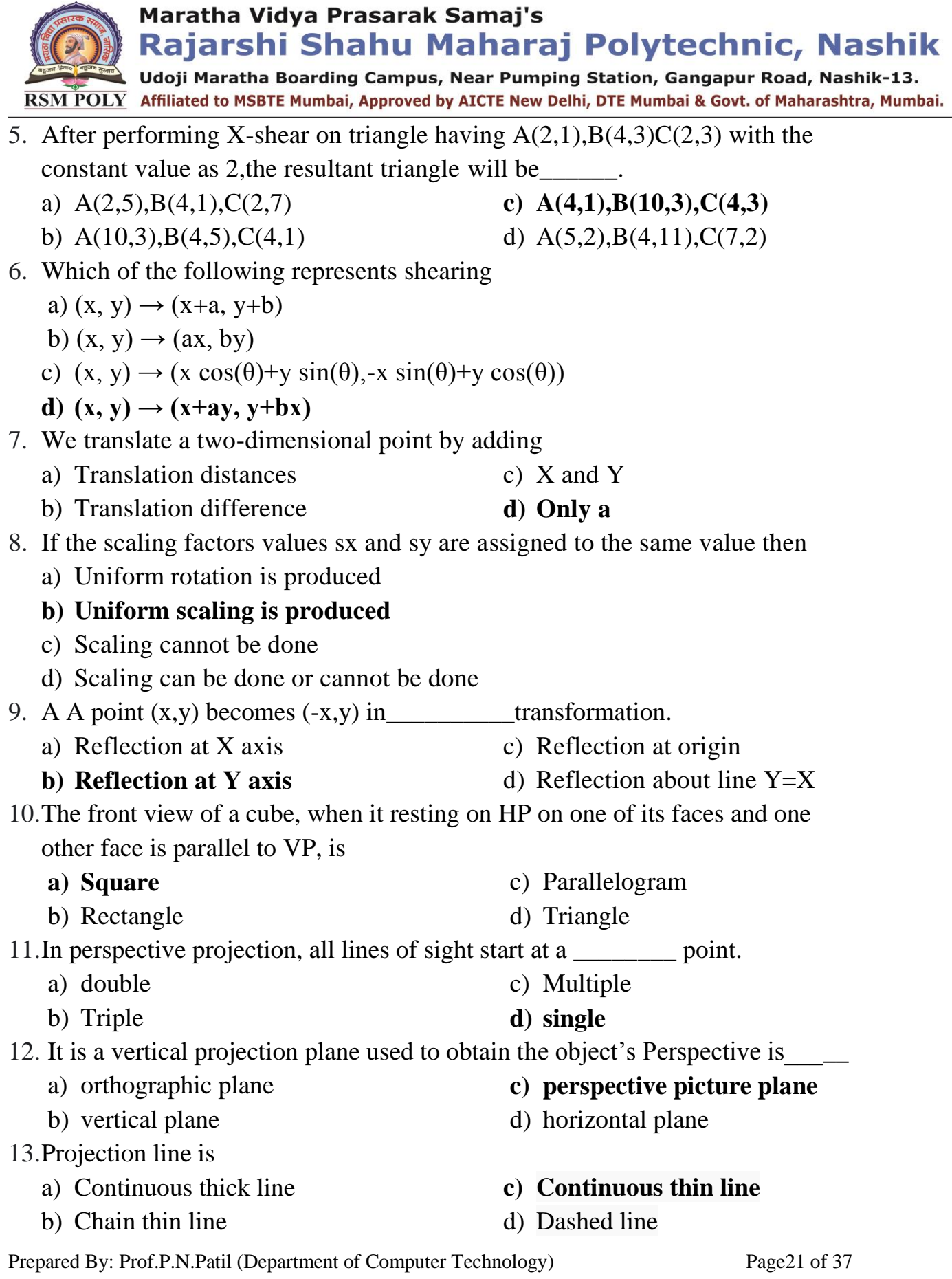

Udoji Maratha Boarding Campus, Near Pumping Station, Gangapur Road, Nashik-13. RSM POLY Affiliated to MSBTE Mumbai, Approved by AICTE New Delhi, DTE Mumbai & Govt. of Maharashtra, Mumbai.

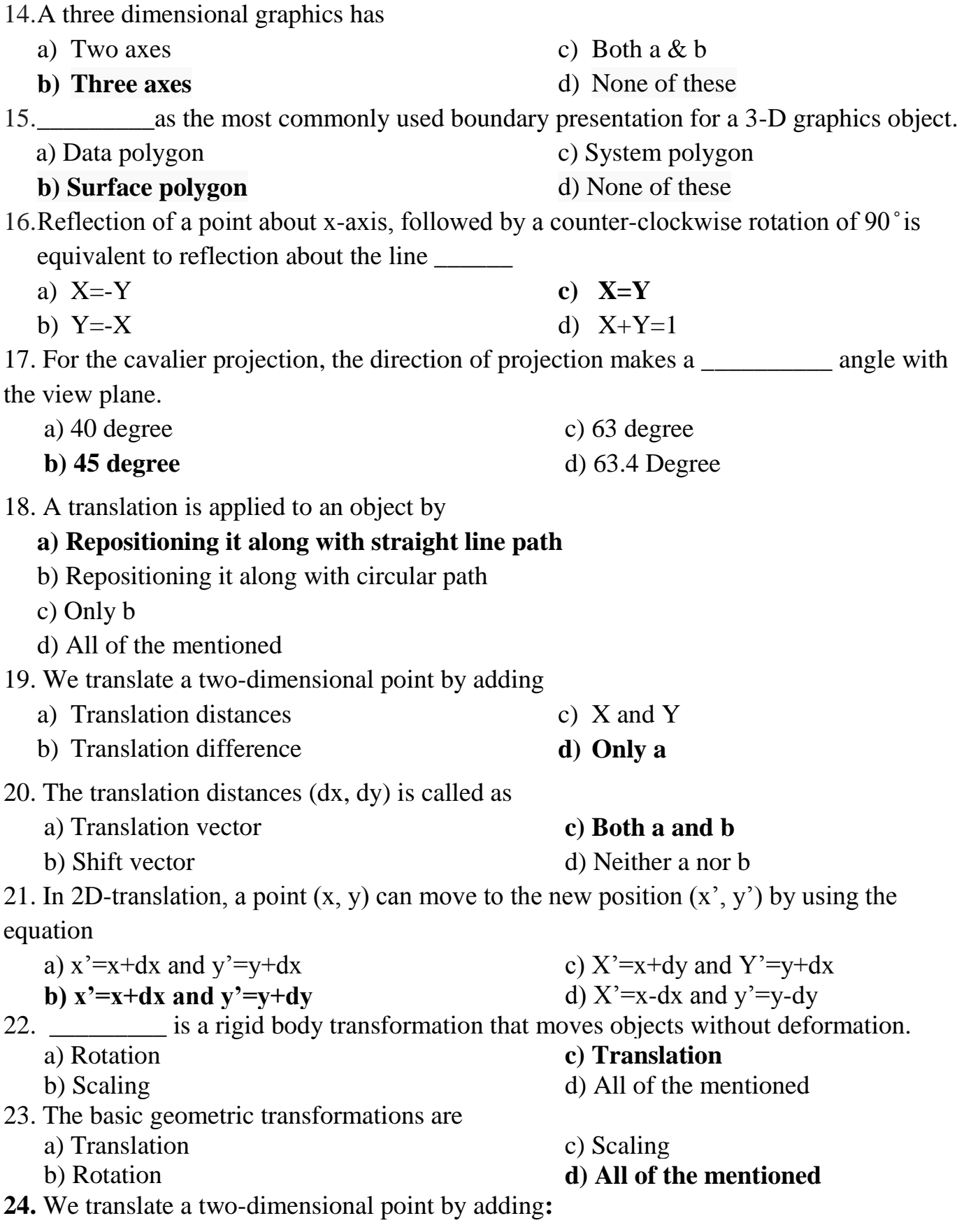

Prepared By: Prof.P.N.Patil (Department of Computer Technology) Page22 of 37

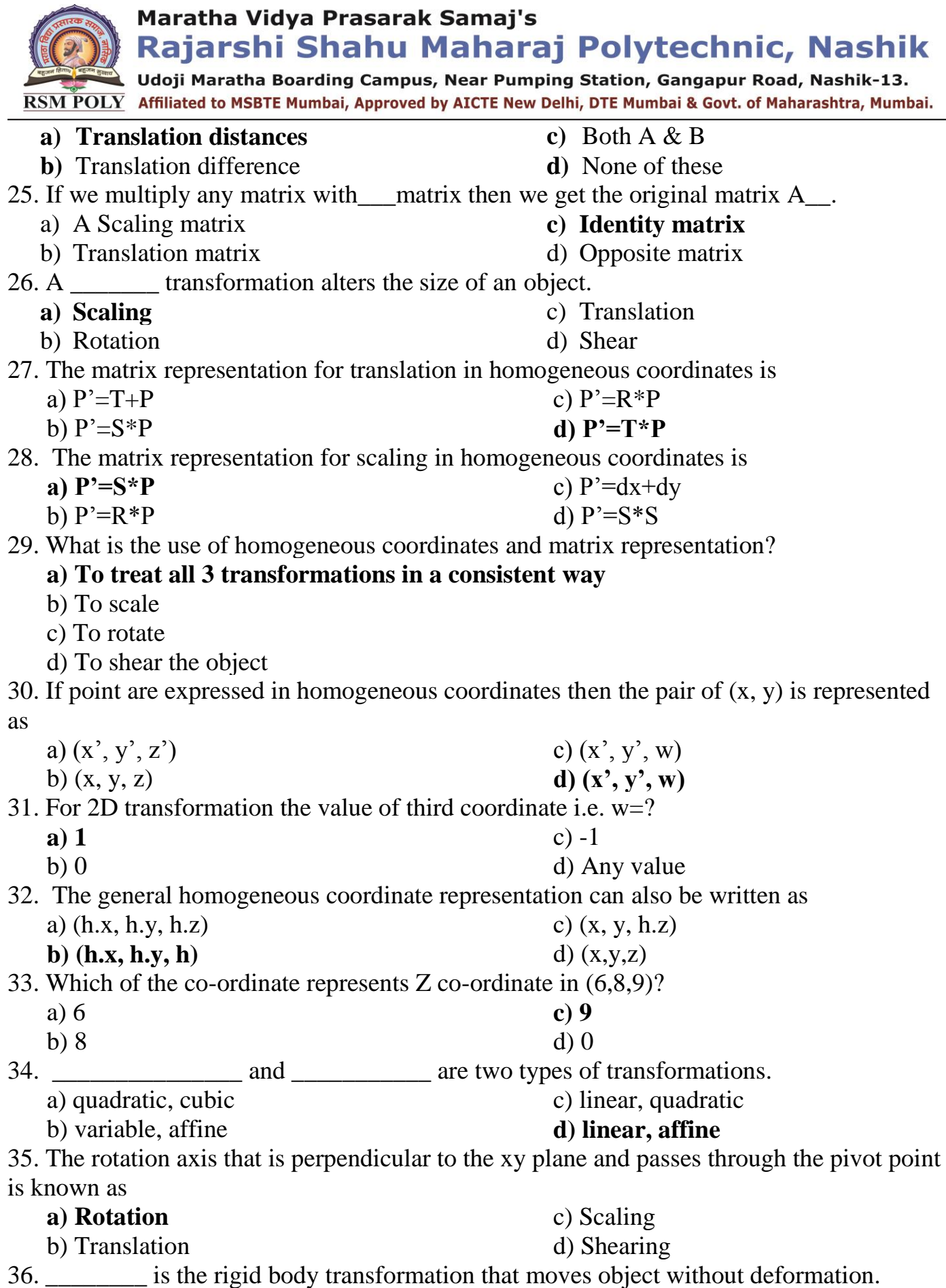

Maratha Vidya Prasarak Samaj's Rajarshi Shahu Maharaj Polytechnic, Nashik Udoji Maratha Boarding Campus, Near Pumping Station, Gangapur Road, Nashik-13.  $\overline{\text{RSM POLY}}$  Affiliated to MSBTE Mumbai, Approved by AICTE New Delhi, DTE Mumbai & Govt. of Maharashtra, Mumbai. a) Translation **c) Rotation** b) Scaling d) Shearing 37. In perspective projection, all lines of sight start at a \_\_\_\_\_\_\_\_ point. a) double c) multiple b) triple **d) single** 38.It is a vertical projection plane used to obtain the object's Perspective is \_\_\_\_\_\_\_\_\_\_\_ **c) perspective picture plane** a) orthographic plane b) vertical plane d) horizontal plane 39. It is a point at which the eyes of the observer are located. S and S' indicated respectively the TV and FV of S is  $\overline{\phantom{a}}$ **a) station point** c) exit point b) piercing point d) vanishing point 40. The figure below represents \_\_\_\_\_\_\_ of a rectangular prism with one face in PPP.  $\epsilon$  $GL$ a) 2- point perspective view c) 3- point perspective view **b) 1-point perspective view** d) 4- point perspective view 41. In Y-shear transformation point  $(x,y)$  becomes a) x+yb,xa+y **c) x,xa+y** d) None of these b)  $x+yb,y$ 42. Reflection about X-axis followed by reflection about Y-axis is equivalent to c) Reflection about line  $Y = -X$ a) Reflection about line  $Y = X$ **b) Reflection about origin** d) Reflection about Y-axis 43. Two consecutive scaling transformation are always commutative\_\_\_\_\_\_\_\_\_\_\_. **a) TRUE** c) Not always b) FALSE d) None of these 44. The transformation that changes the co-ordinate positions of an object along a circular path is called\_\_\_\_\_\_\_. a) Translation **c) Rotation** b) Scaling d) Reflection 45. If we take mirror reflection of a points $(x, y)$  along x-axis then the point becomes\_\_\_\_\_\_\_\_\_. **a) (x,-y)** c)  $(-x,y)$ b)  $(-x,-y)$ d)  $(y,x)$ 

Prepared By: Prof.P.N.Patil (Department of Computer Technology) Page24 of 37

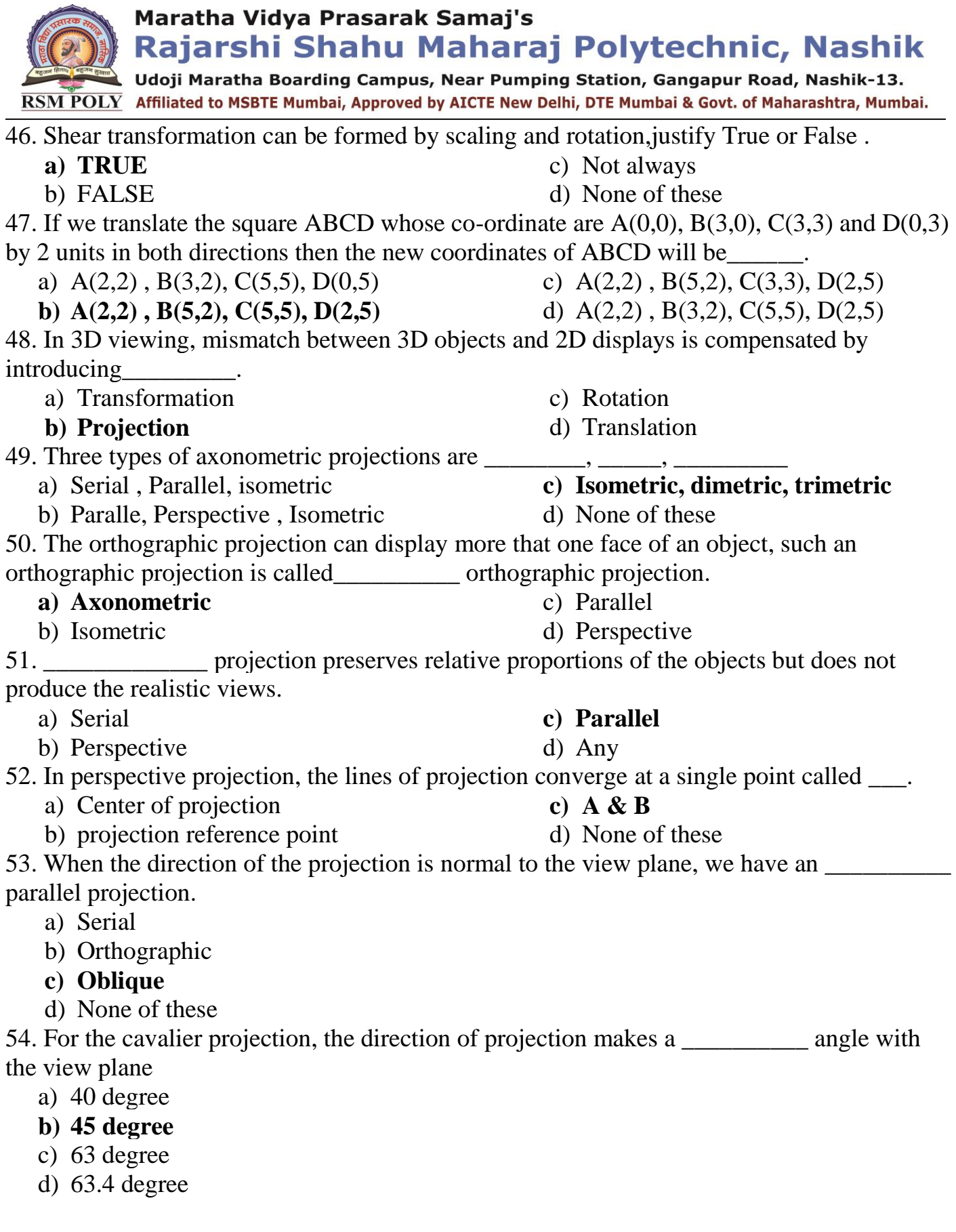

Rajarshi Shahu Maharaj Polytechnic, Nashik

Udoji Maratha Boarding Campus, Near Pumping Station, Gangapur Road, Nashik-13.  $\overline{\text{RSM POLY}}$  Affiliated to MSBTE Mumbai, Approved by AICTE New Delhi, DTE Mumbai & Govt, of Maharashtra, Mumbai,

## 4. Windowing and clipping

**-------------------------------------------------------------------------------------------------**

#### **Position in Question Paper Total Marks-18**

- **Q.2. d) 4-Marks. Q.3. c) 4-Marks.**
- **Q.4. d) 4-Marks.**
- **Q.6. c) 6-Marks.**

**-------------------------------------------------------------------------------------------------**

## **Descriptive Question**

- 1) Explain different types of text clipping in brief
- 2) Write down Cohen-Sutherland line clipping algorithm
- 3) Use Cohen-Sutherland algorithm to clip two lines PI (40, 15) -- P2 (75. 45) and P3 (70, 20) — P4 (100, 10) against a window A (50, 10), B (80, 10). C(80, 40)  $& D(50,40)$
- 4) Write down Cyrus-Beck line clipping algorithm.
- 5) Explain midpoint subdivision algorithm for line clipping.
- 6) Describe Sutherland-Hodgeman algorithm for polygon clipping.
- 7) Use Cohen-Sutherland out code algorithm to clip line PI (40, 15) -- P2 (75. 45) against a window A (50, 10), B (80, 10). C (80, 40) & D (50, 40).
- 8) Apply the Liang-Barsky algorithm to the line with co-ordinate (30,60)  $\&$  $(60,25)$  against the window: (Xmin, Ymin) = (10.10) & (Xmax,Ymax) = (50,50)
- 9) What is homogeneous co-ordinate? Why is it required?
- 10) Write the midpoint subdivision algorithm for line clipping.
- 11) Write down Liang-Barsky line clipping algorithm.
- 12) Disadvantages of Cohen-Sutherland algorithm
- 13) Explain window to view port transformation with diagram
- 14) Define window and viewport

Rajarshi Shahu Maharaj Polytechnic, Nashik

Udoji Maratha Boarding Campus, Near Pumping Station, Gangapur Road, Nashik-13. RSM POLY Affiliated to MSBTE Mumbai, Approved by AICTE New Delhi, DTE Mumbai & Govt. of Maharashtra, Mumbai.

## **MCQ Question**

### **(Total number of Question=Marks\*3=14\*3=42)**

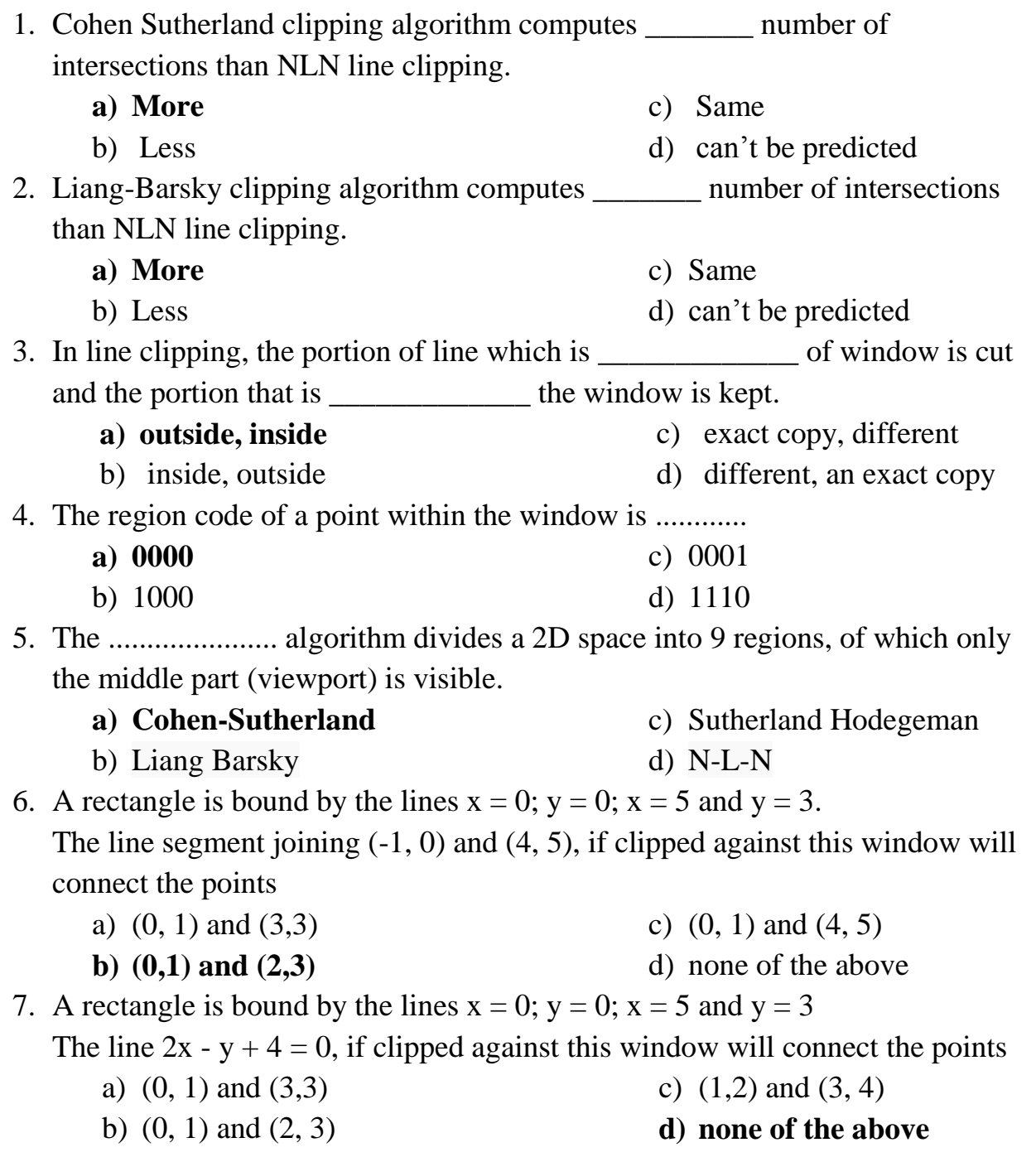

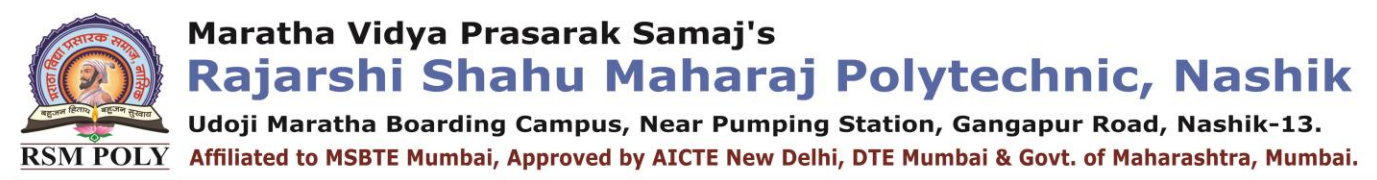

8. Perform window to viewport transformation for the point (20, 15). Assume that  $(X_{\text{wmin}}, Y_{\text{wmin}})$  is  $(0, 0)$   $(X_{\text{wmax}}, Y_{\text{wmax}})$  is  $(100, 100)$ ;  $(X_{\text{wmin}}, Y_{\text{wmin}})$  is  $(5, 5)$ ;  $(X_{vmax}, Y_{vmax})$  is (20, 20). The value of x and y in viewport is

a) 
$$
x=4, y=4
$$

b)  $x=3, y=3$ 

**b) Exterior clipping**

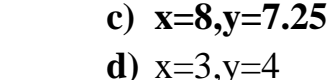

 $v$ -max 30  $0, 0$  $x$ -max

9.............. identifies the picture portions that are exterior to the clip window

- a) Interior clipping c) Extraction
	- d) None of the above

 10.According to Cohen-Sutherland algorithm, a line is completely outside the window if ...........

#### **a) The region codes of line endpoints have a '1' in same bit position.**

- b) The endpoints region code are nonzero values
- c) If L bit and R bit are nonzero.
- d) The region codes of line endpoints have a '0' in same bit position.

11. Which of the following ports resembles the coordinates from the real-world system?

**a) Window port**

- c) Universal port
- b) View port d) None of the above

12. The process of transforming a 2D world-coordinate object to device coordinates is termed as:

- a) Window to viewport transformation
- b) Viewing transformation
- c) Windowing transformation
- **d) All of the above**

13. The process of deciding and removing the portion of the object which is outside the clipping window is called\_\_\_\_\_

a) Windowing b) Viewing

Udoji Maratha Boarding Campus, Near Pumping Station, Gangapur Road, Nashik-13.  $\overline{\text{RSM POLY}}$  Affiliated to MSBTE Mumbai, Approved by AICTE New Delhi, DTE Mumbai & Govt. of Maharashtra, Mumbai.

**c**) **Clipping** d) None of the above

14. "The viewport is an area expressed in rendering device specific coordinates e.g. pixels for screen coordinates ,in which the objects of interest are going to be rendered."Based upon the above statement, determine whether it is true or false.

#### **a**) **True** b) False

15. Which of the following are true with respect to the window port in computer graphics?

- a) It represents real world coordinate system.
- b) A window port can be defined with the help of a GWINDOW statement.
- c) Window port is the coordinate area specially selected for the display.

#### **d) All of the above**

16. Can we represent multiple scenes from a real-world coordinate system on the viewport? If yes,how?

#### **a) By using multiple viewports**

- b) By using multiple window ports
- c) Both a and b
- d) No,we cannot represent multiple scenes from a real-world coordinates system on the viewport
- 17. An area on display device to which is mapped is called\_\_\_\_\_\_.
	- a) Window **c) Viewport**
	- b) Clipping window d) None of the above
- 18. What is primary use of clipping in computer graphics?
	- a) Adding graphics c) Zooming
	- **b) Removing objects and lines** d) Copying

19. A polygon can be clipped using clipping operations.

- **a) True** b) False
- 20. Which vertex of the polygon is clipped first in polygon clipping?
	- a) Top right c) Bottom left
	- b) Bottom right **d) Top left**

21. Which of the following is line clipping algorithm?

- a) Cohen-Sutherland c) None of the above
- b) Midpoint subdivision **d) Both a and b**

22. The Cohen-Sutherland algorithm divides the region into \_\_\_number of spaces.

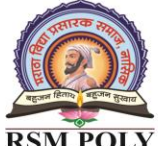

Udoji Maratha Boarding Campus, Near Pumping Station, Gangapur Road, Nashik-13.  $\overline{\text{RSM POLY}}$  Affiliated to MSBTE Mumbai, Approved by AICTE New Delhi, DTE Mumbai & Govt. of Maharashtra, Mumbai.

a) 8 b) 6 c) 7 **d) 9**

d) bitcode

d) Cohen-sutherland algorithm

- 23. Which of the following is not an advantage of cohen-sutherland algorithm?
	- a) It is easy to understand
	- b) Simple to implement
	- **c) Computation of t-intersections is cheap**
	- d) It can easily be extended for 3D line clipping
- 24. What is the name of the small integer which holds a bit for the result of every plane test?
	- a) setcode c) incode
	- **b) outcode**

25. Which of the following technique is used in midpoint subdivision algorithm?

- a) Linear search c) Heap sort
- **b) Binary search** d) Bubble sort

26. Which of the following algorithm follows the divide and conquer strategy?

- a) 4-bit algorithm c) Cyrus break algorithm
- **b) Midpoint algorithm**

27. The area around the clipping window is divided into a number of different\_\_\_\_\_

- a) Pixels **c) Areas** d) Lines
- b) Squares

28. The idea of the liang-barsky algorithm are the same with which algorithm?

- **a) Cyrus beck algorithm** c) Cohen Sutherland algorithm
- b) liam-chopsky algorithm d) All have the same

29. Liang Barsky algorithm can be used to clip 3-D lines.

**a) True** b) False

30. When the line is parallel to the boundaries then what is the value of  $p_k$ ?

- a)  $p_k < 0$ **c**)  ${\bf p}_k = 0$ d)  $p_k = 1$
- b)  $p_k > 0$
- 31. When  $pk < 0$ , then the line is
	- a) Parallel to boundaries c) Bounded inside the boundaries

d) Can't say

- **b) Exceeding the boundaries**
- 32. Which algorithm is known as "Parametric line clipping algorithm"?

Rajarshi Shahu Maharaj Polytechnic, Nashik

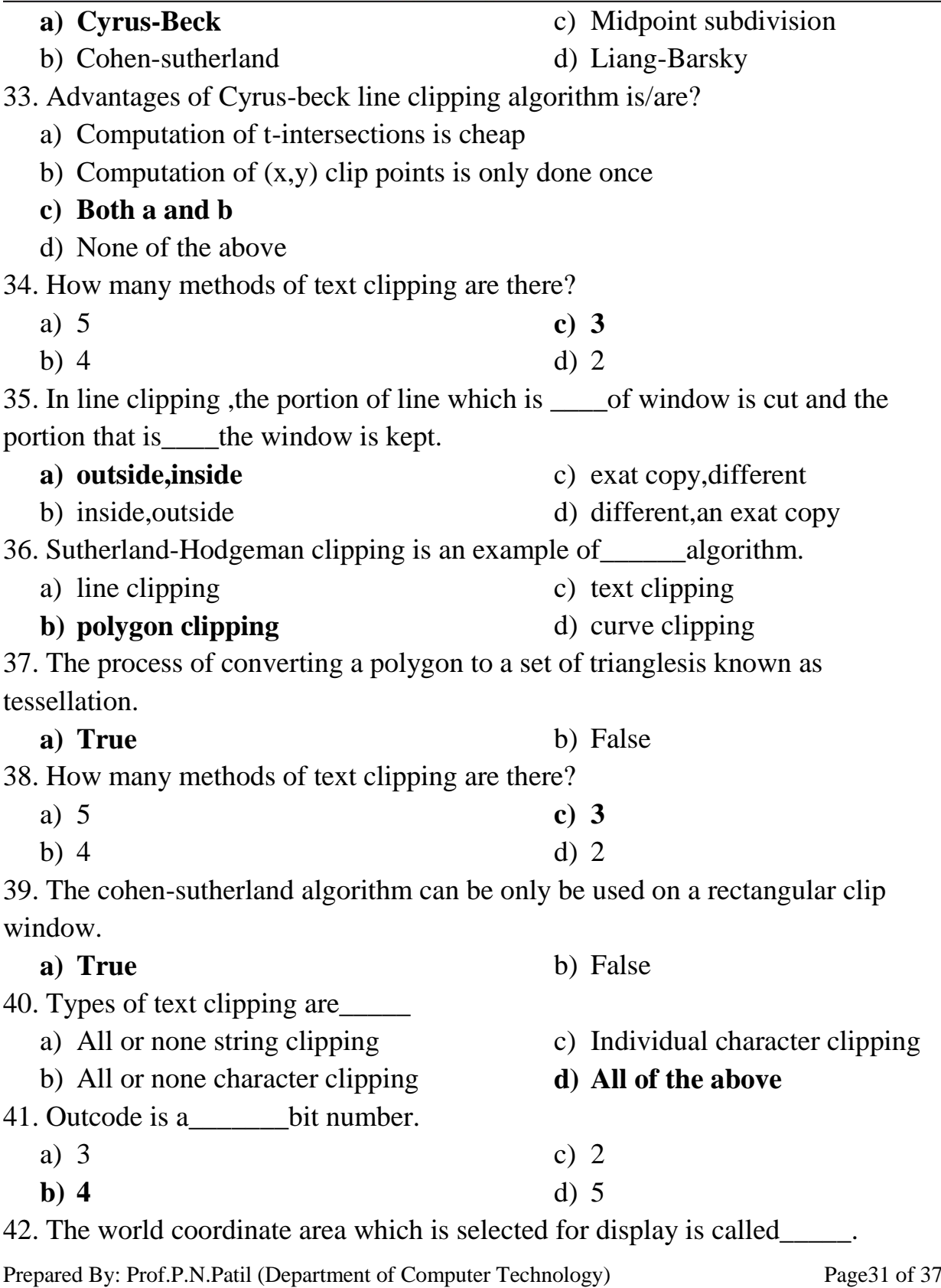

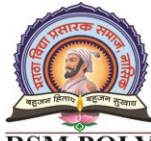

- **a) Window**
- b) Viewport
- c) None of the above
- d) Both a and b

Rajarshi Shahu Maharaj Polytechnic, Nashik

Udoji Maratha Boarding Campus, Near Pumping Station, Gangapur Road, Nashik-13.  $\overline{\text{RSM POLY}}$  Affiliated to MSBTE Mumbai, Approved by AICTE New Delhi, DTE Mumbai & Govt, of Maharashtra, Mumbai,

## **5. Introduction to curve**

**-------------------------------------------------------------------------------------------------**

#### **Position in Question Paper Total Marks-14**

- **Q.3. d) 4-Marks.**
- **Q.4. e) 4-Marks.**
- **Q.5. c) 6-Marks.**

**-------------------------------------------------------------------------------------------------**

## **Descriptive Question**

- 1) Explain Koch curve with diagram.
- 2) Explain curve generation using Interpolation technique.
- 3) obtain the curve parameters for drawing a smooth Bezier curve for the following points A(0,10), B(10,50), C(70,40) &D(70,-20)
- 4) Given the vertices of Bezier Polygon as P0(1, 1), P1(2,3), P2(4,3), P3(3,1), determine five points on Bezier Curve.
- 5) What is interpolation? Describe the Lagrangian Interpolation method.
- 6) Write a program in  $\mathcal{C}'$  to generate Hilbert's curve.
- 7) Given the vertices of Bezier polygon as P0 (1, 1), P1 (2, 3), P2 (4, 3) & P3 (3, 1), determine five points on Bezier curves.
- 8) What is interpolation? Describe the Lagrangian interpolation method.
- 9) Write a program in  $\mathcal{C}'$  to generate Hilbert's curve.
- 10) Define spline, Cubic Spline, B-spline
- 11) State application of Bezier Spline
- 12) State properties of B-spline curve
- 13) write a program in 'C' to generate Koch curve.
- 14) write a program in 'C' to generate Bezier curve.

## **MCQ Question**

## **(Total number of Question=Marks\*3=12\*3=36)**

- 1. **Fractals deals with curves that are?**
	- a) irregularly irregular **b) regularly irregular**

Prepared By: Prof.P.N.Patil (Department of Computer Technology) Page33 of 37

- c) irregularly regular d) regularly regular
- 2. A process with the help of which images or picture can be produced in a more realistic way is called
	- a) Fractals
	- b) Quad-tree
- **c) Rendering**
- d) None of these
- 3. A Bezier cubic curve with control points Po, Pi' P2, P3 is defined by the equation

$$
f(u) = \sum_{i=0}^{3} P_i B_i^3(u)
$$
  
\na)  $(1-u)^3$   
\nb)  $U^3$   
\nc)  $3u(1-u)^2$   
\nd)  $3u^3(1-u)$   
\n4. Which of the following curves are symmetric about the line x = y?  
\na)  $1 + x + y = 0$   
\nb)  $|x| + |y| = 9$   
\nc)  $|x| + |y| = 9$   
\nd) Both (a) & (b)  
\n(b) We can plot horizontal spans  
\n(c) Only b  
\n(d) All of the mentioned  
\n6. One of the method for displaying thick curves is  
\n**a**) Curve slope  
\n**b**) Curve width  
\n7. The curves displayed with a rectangular pen will be  
\n10. Three  
\n11. The 12. The three displayed with a rectangular pen will be  
\n12. The 13. The three displayed with a rectangular pen will be  
\n13. The 14. The number  
\n14. The 15. The total number of the three sides is 1  
\n15. The base parameter to curved attributes are...  
\n16. The basic parameter to curved attributes are...  
\n17. The basic parameter to curved attributes are...  
\n18. The basic parameter to curved attributes are...  
\n19. The 10. The number of the three sides is 1  
\n10. The 11. The number of the 11. The number of the 12. The number of the 13. The number of the 13. The number of the 14. The number of the 13. The number of the 14. The number of the 14. The number of the 15. The number of the 16. The number of the 17. The number of the 18. The number of the 19. The number of the 19. The number of the

Rajarshi Shahu Maharaj Polytechnic, Nashik

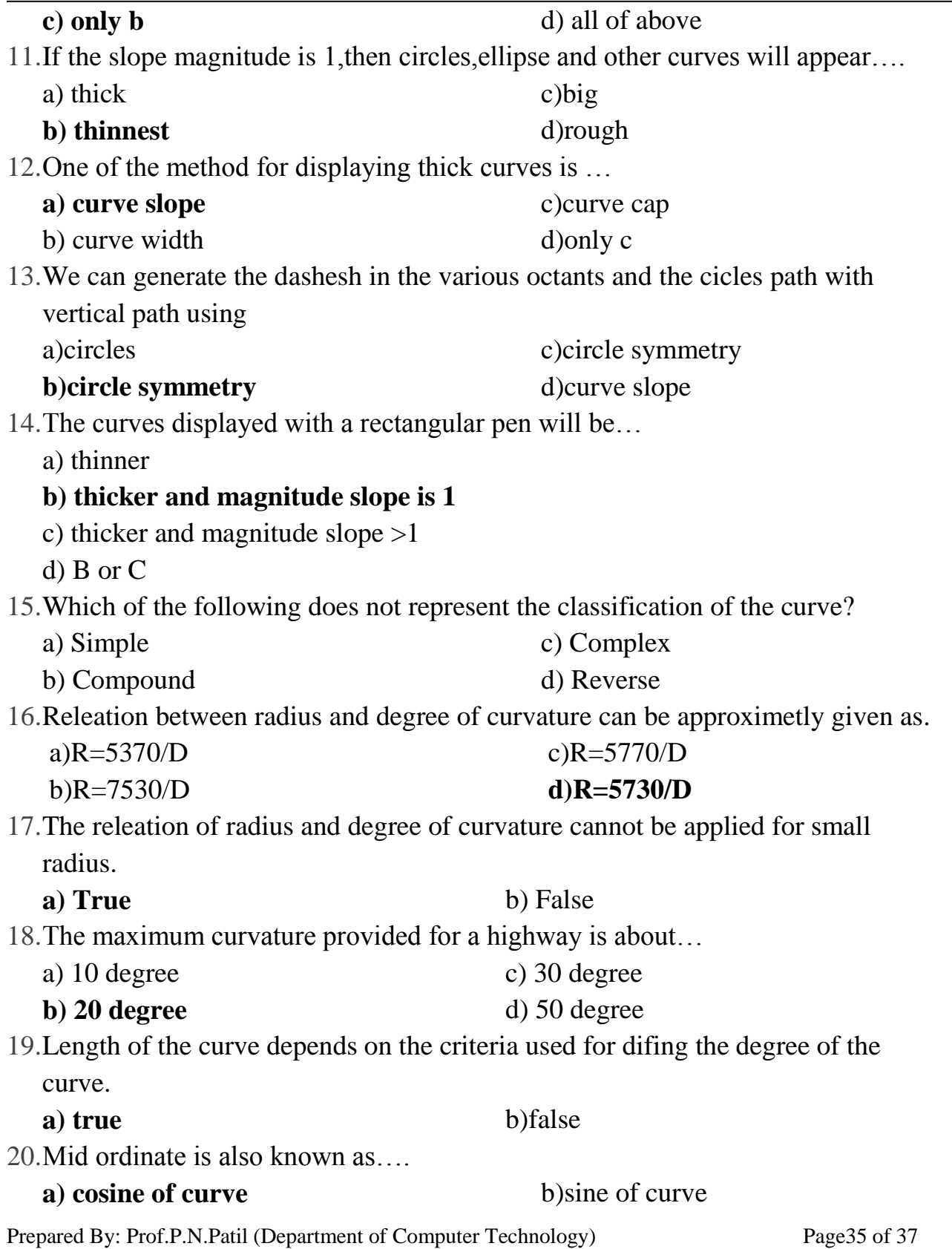

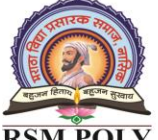

Rajarshi Shahu Maharaj Polytechnic, Nashik

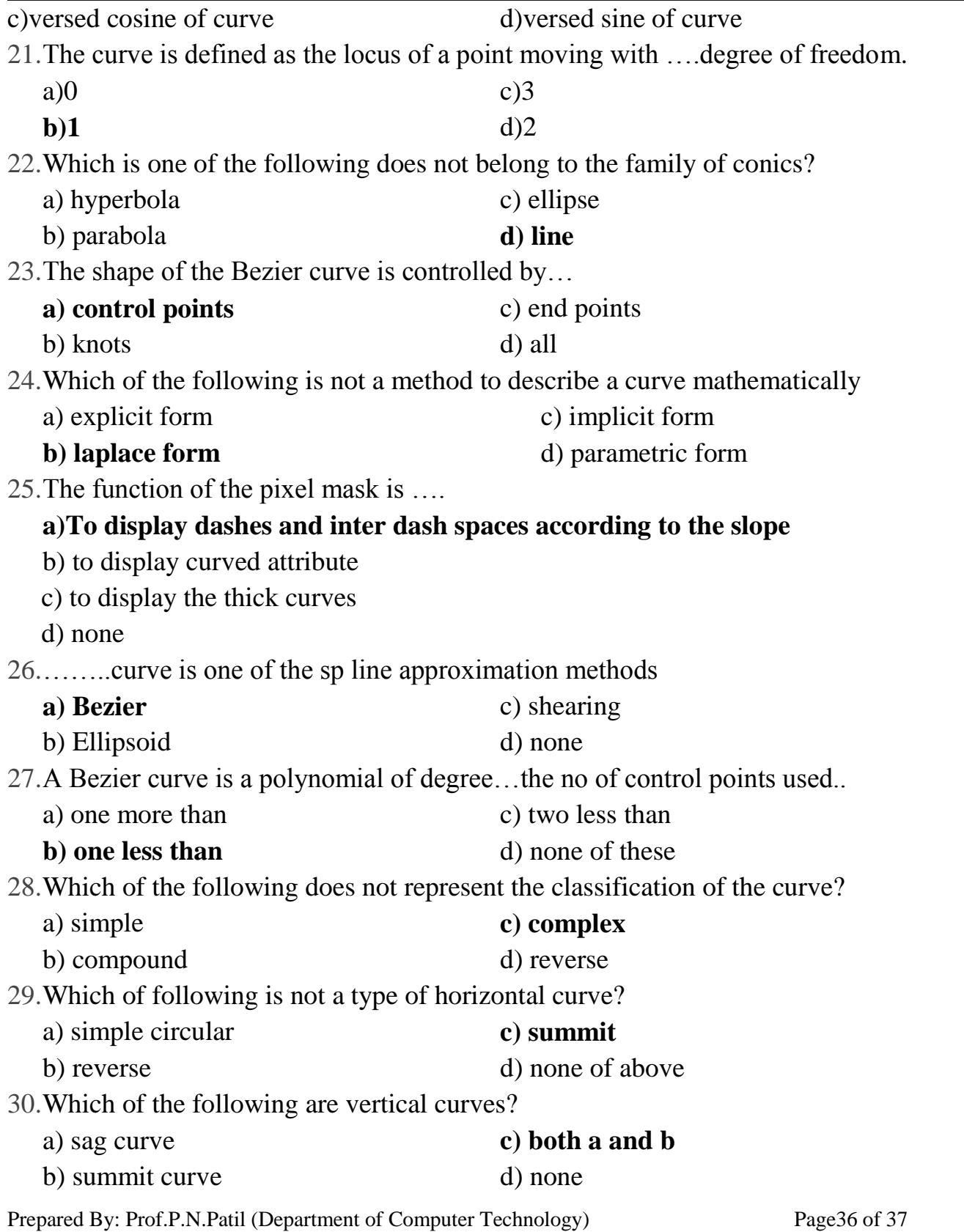

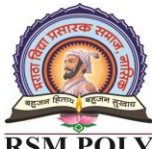

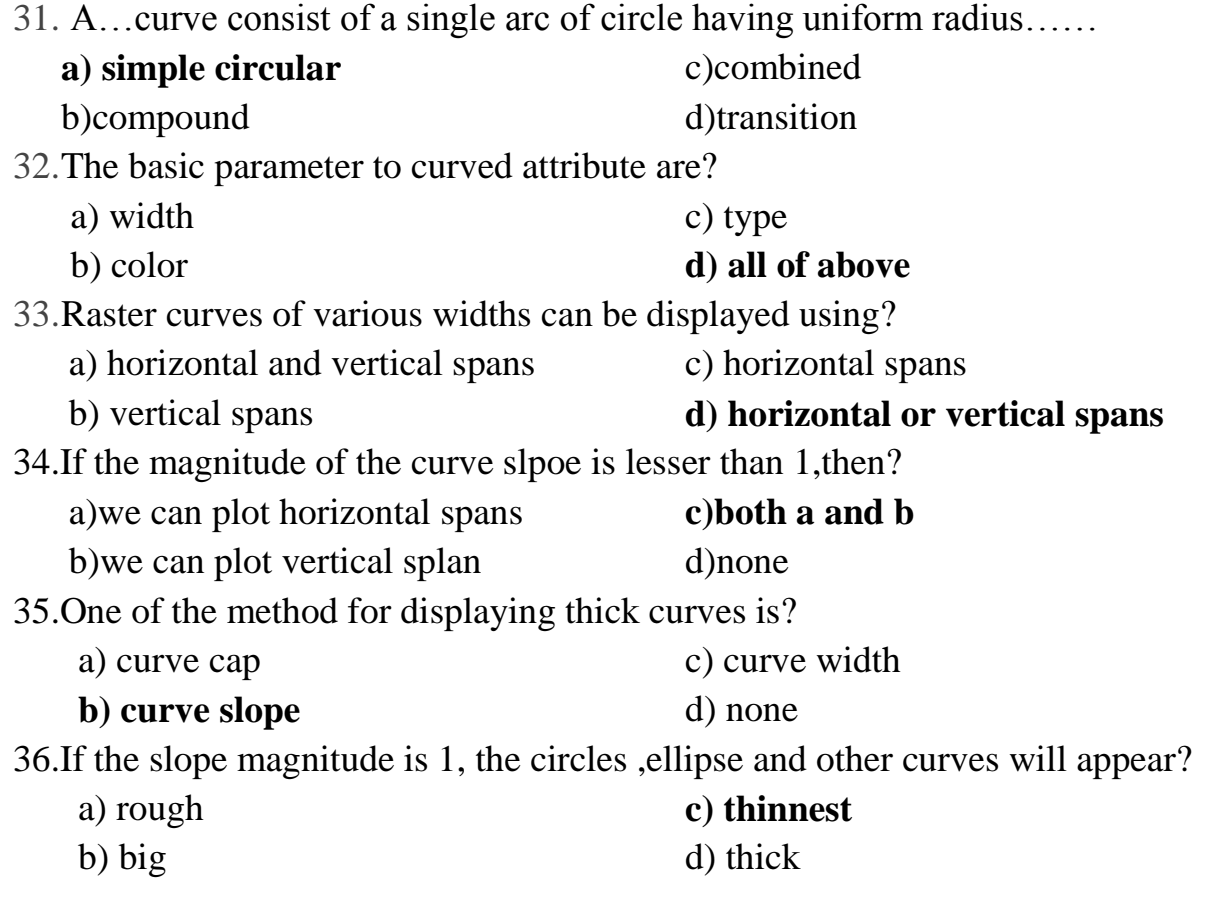